# Image filtering

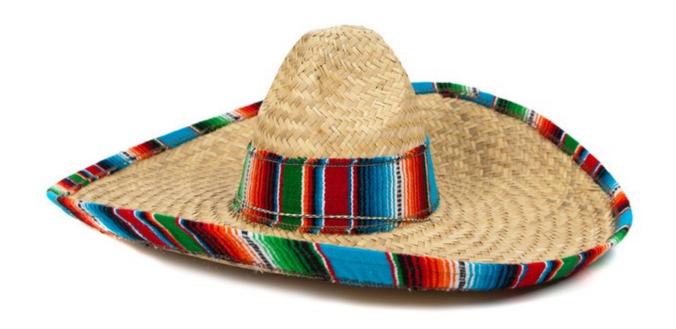

### Overview of today's lecture

- Types of image transformations.
- Point image processing.
- Linear shift-invariant image filtering.
- Convolution.
- Image gradients.

#### Slide credits

Most of these slides were adapted directly from:

Kris Kitani (15-463, Fall 2016).

Inspiration and some examples also came from:

- Fredo Durand (Digital and Computational Photography, MIT).
- Kayvon Fatahalian (15-769, Fall 2016).

# Types of image transformations

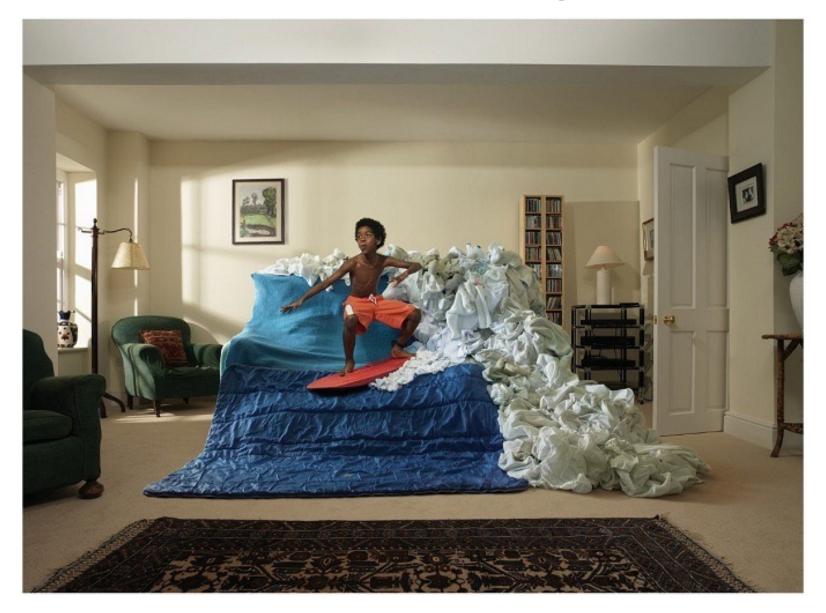

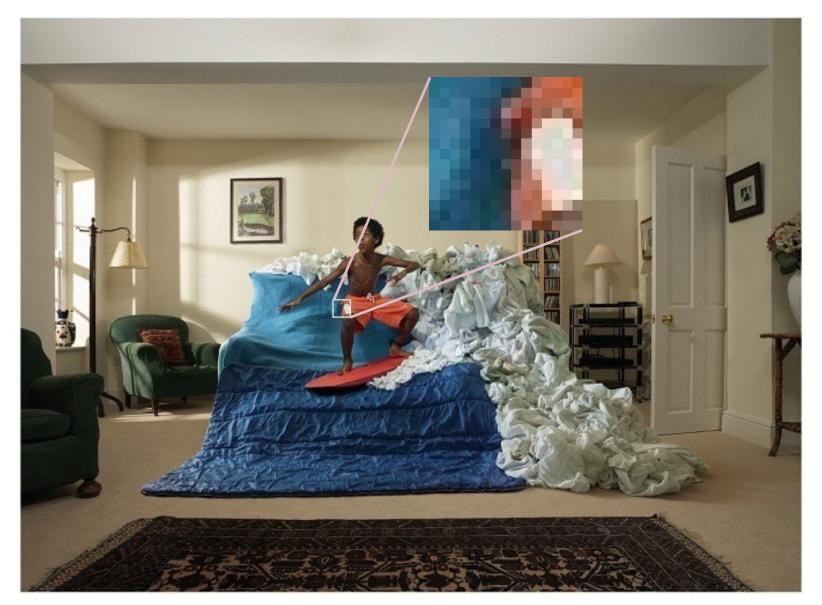

A (color) image is a 3D tensor of numbers.

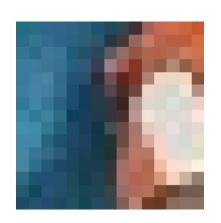

color image patch

How many bits are the intensity values?

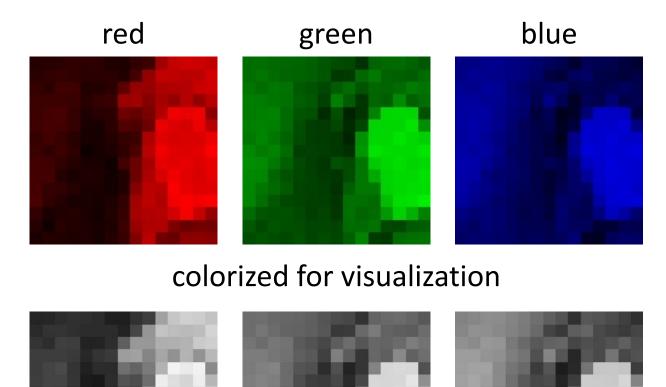

actual intensity values per channel

Each channel is a 2D array of numbers.

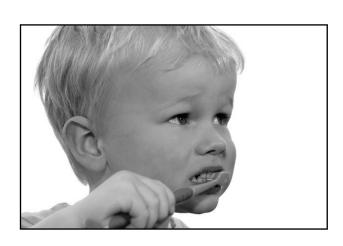

grayscale image

What is the range of the image function f?

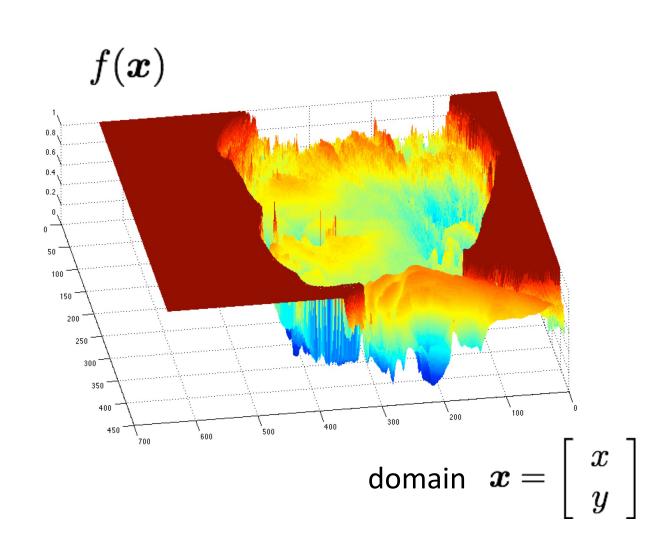

A (grayscale) image is a 2D function.

## What types of image transformations can we do?

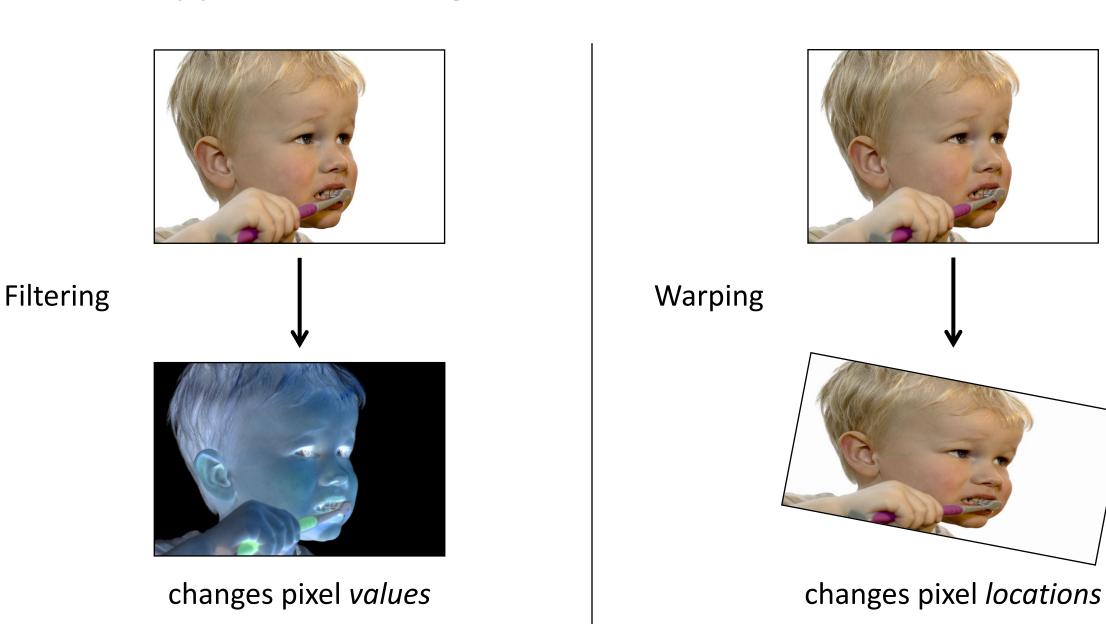

### What types of image transformations can we do?

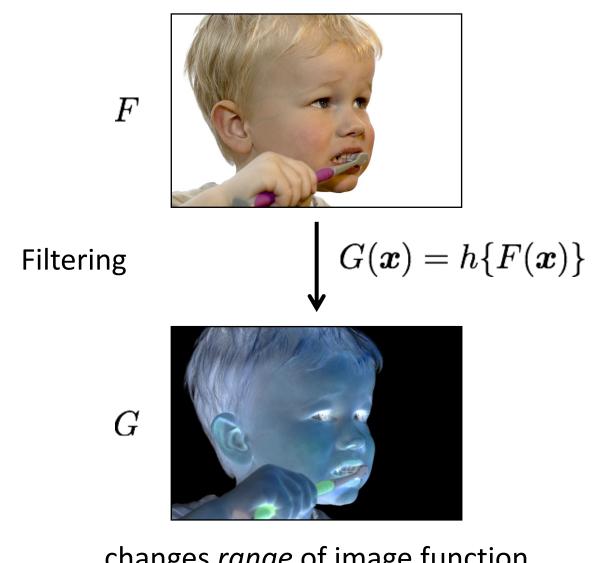

changes range of image function

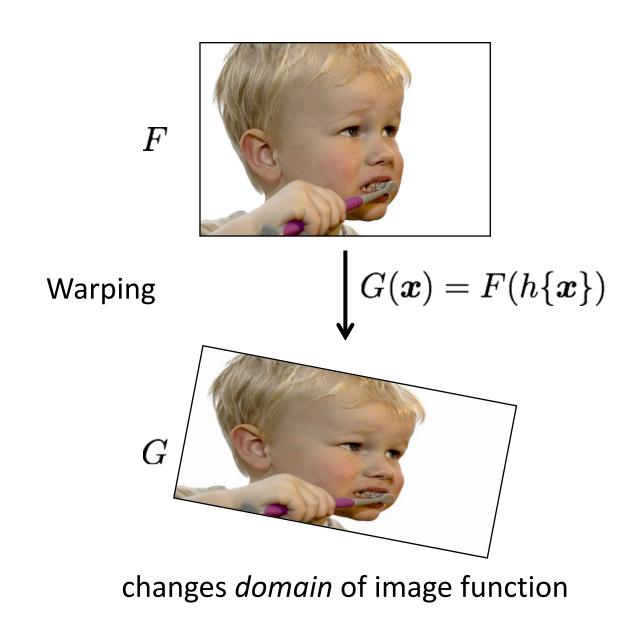

### What types of image filtering can we do?

#### **Point Operation**

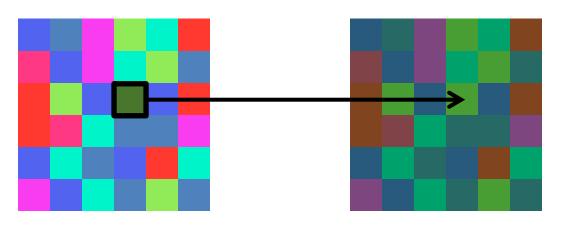

point processing

#### **Neighborhood Operation**

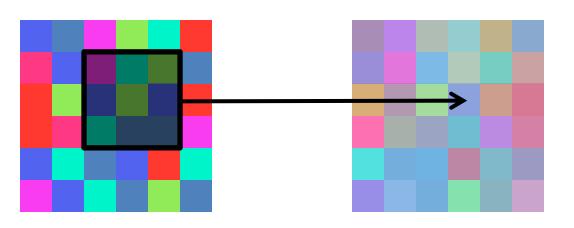

"filtering"

# Point processing

# Examples of point processing

original

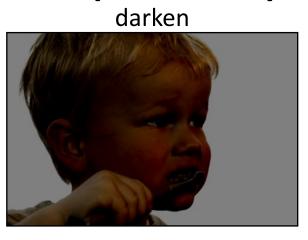

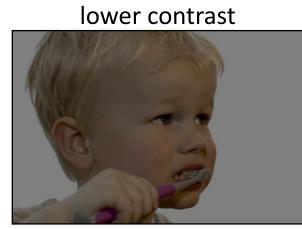

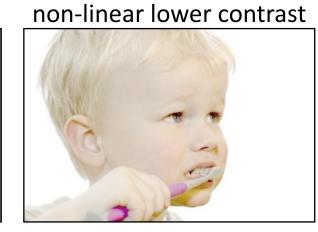

invert

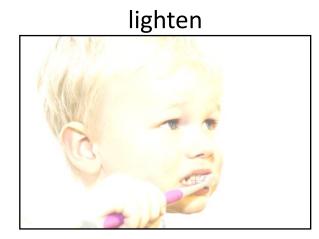

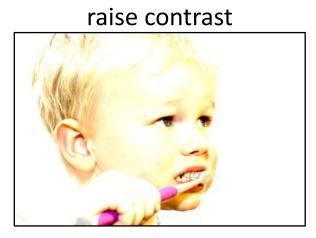

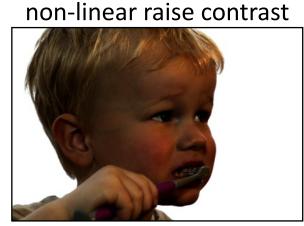

How would you implement these?

## Examples of point processing

original

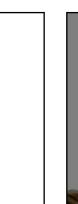

darken

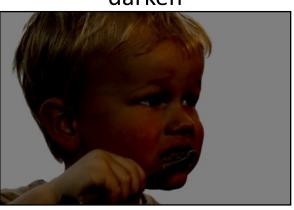

lower contrast

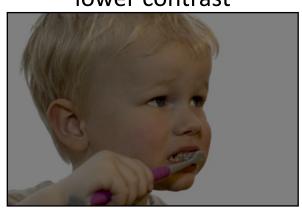

non-linear lower contrast

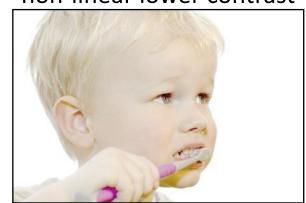

 $\boldsymbol{x}$ 

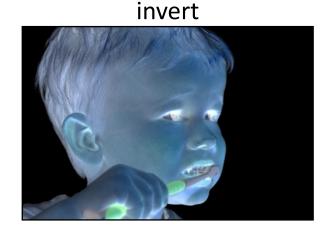

lighten

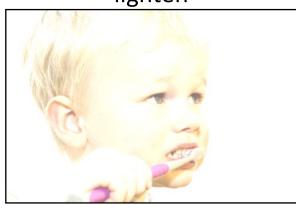

raise contrast

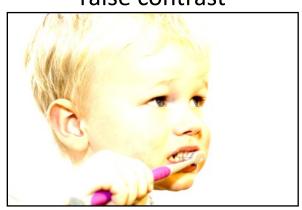

non-linear raise contrast

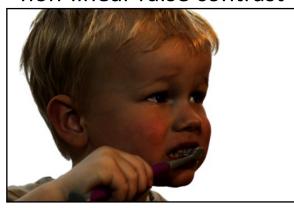

How would you implement these?

### Examples of point processing

original

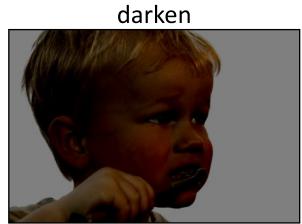

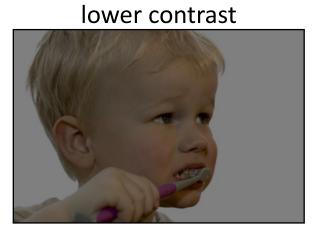

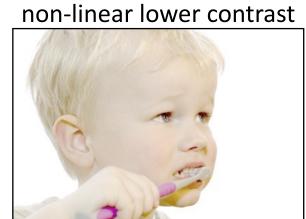

 $\boldsymbol{x}$ 

x - 128

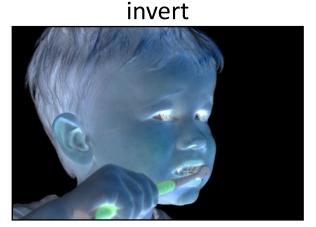

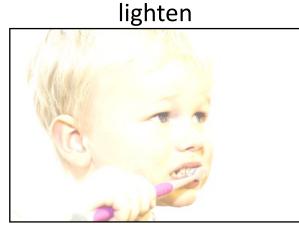

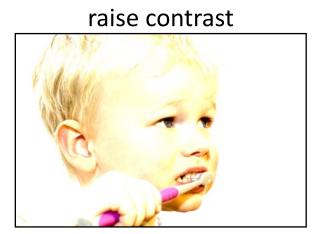

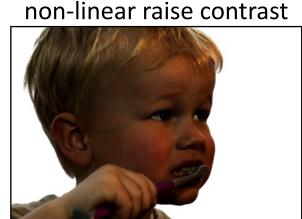

How would you implement these?

## Examples of point processing

original

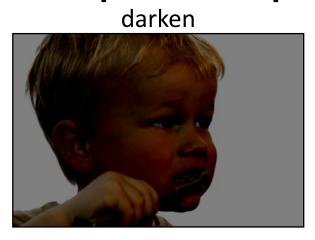

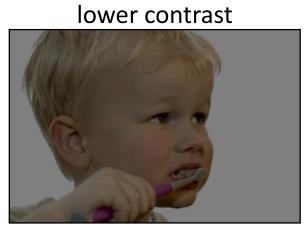

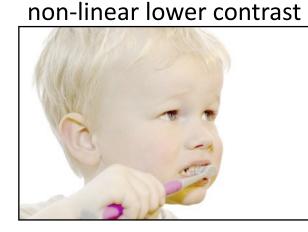

 $\boldsymbol{x}$ 

x - 128

non-linear raise contrast

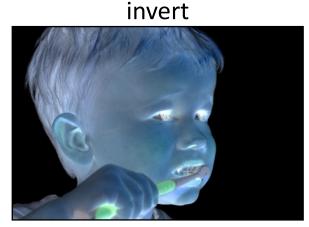

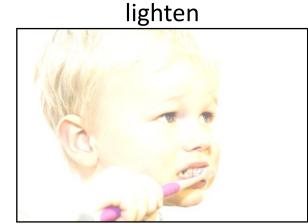

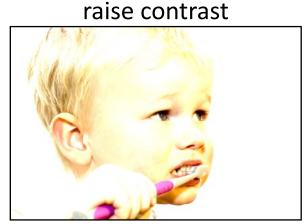

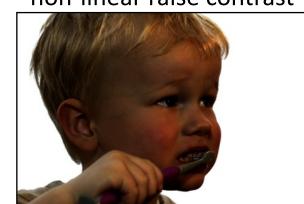

How would you implement these?

### Examples of point processing

original

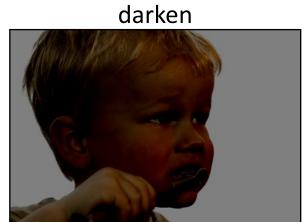

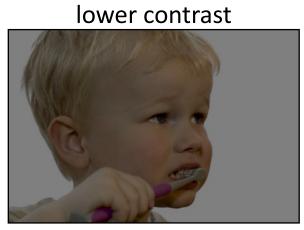

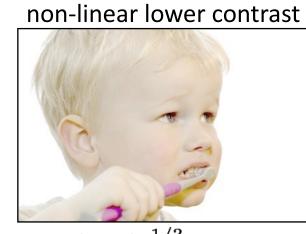

x

x - 128

 $\frac{x}{2}$ 

 $\left(\frac{x}{255}\right)^{1/3} \times 255$ 

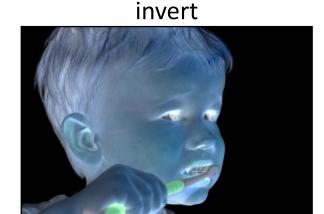

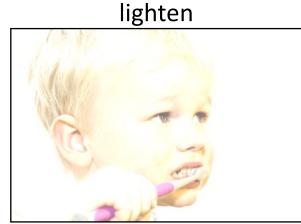

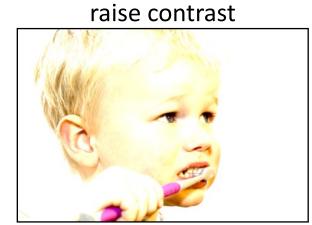

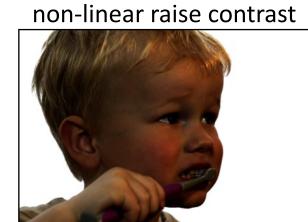

# How would you implement these?

### Examples of point processing

original

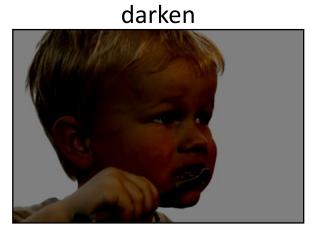

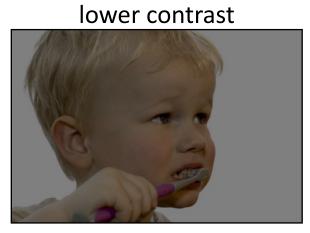

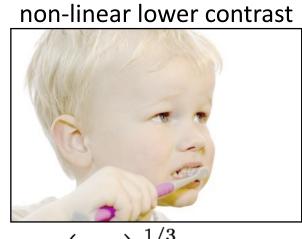

 $\boldsymbol{x}$ 

x - 128

 $\frac{x}{2}$ 

 $\left(\frac{x}{255}\right)^{1/3} \times 255$ 

invert

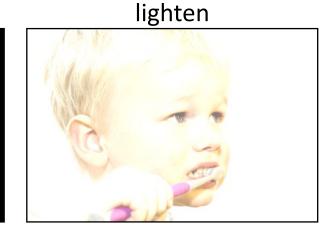

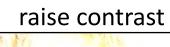

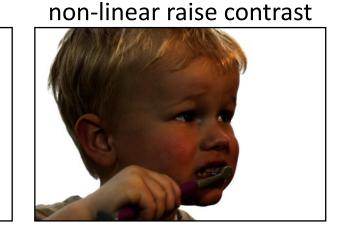

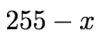

How would you implement these?

### Examples of point processing

original

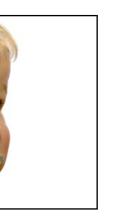

darken

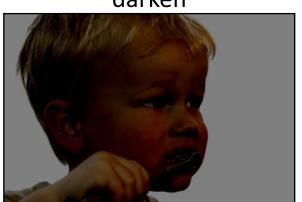

lower contrast

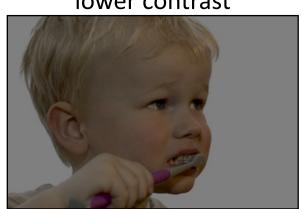

non-linear lower contrast

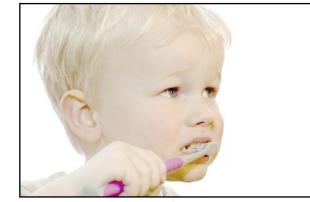

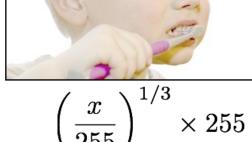

invert

 $\boldsymbol{x}$ 

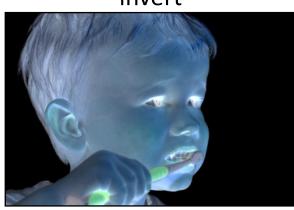

lighten

x - 128

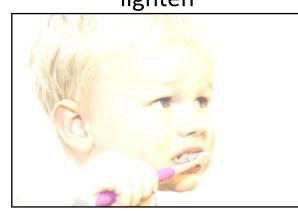

raise contrast

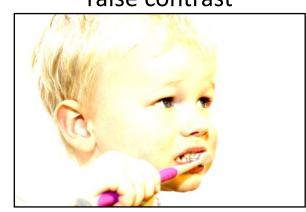

non-linear raise contrast

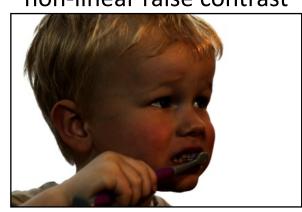

255 - x

x + 128

How would you implement these?

## Examples of point processing

original

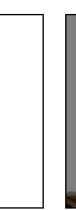

darken

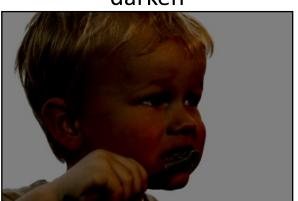

lower contrast

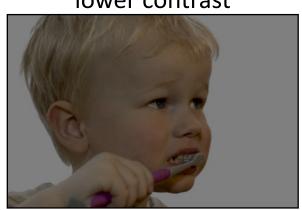

non-linear lower contrast

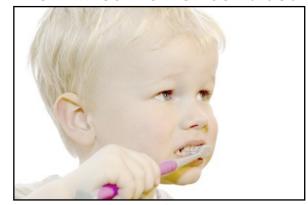

 $\boldsymbol{x}$ 

x - 128

 $\frac{x}{2}$ 

 $\left(\frac{x}{255}\right)^{1/3} \times 255$ 

invert

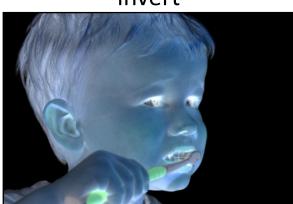

lighten

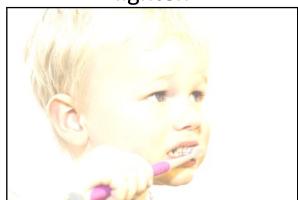

raise contrast

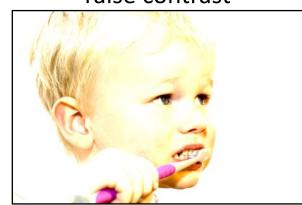

non-linear raise contrast

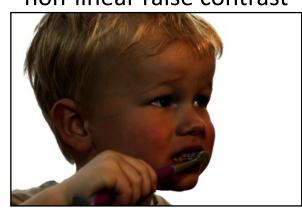

255 - x

x + 128

 $x \times 2$ 

How would you implement these?

## Examples of point processing

original

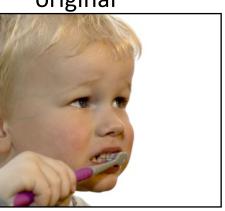

darken

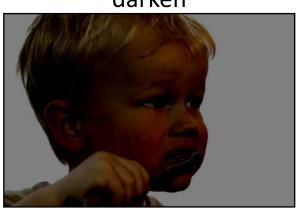

lower contrast

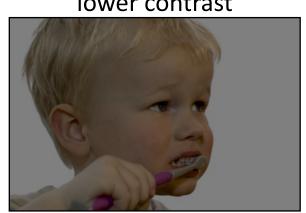

non-linear lower contrast

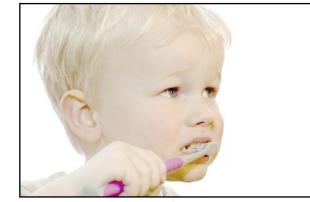

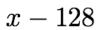

$$\left(\frac{x}{255}\right)^{1/3} \times 255$$

invert

 $\boldsymbol{x}$ 

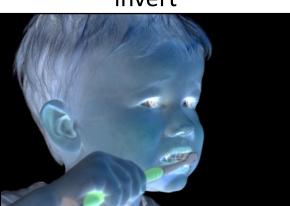

lighten

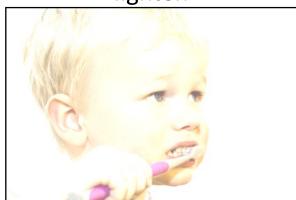

raise contrast

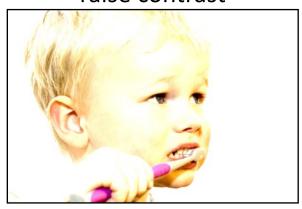

non-linear raise contrast

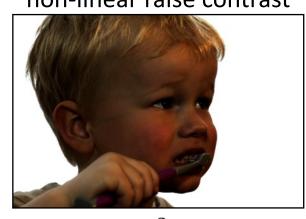

255 - x

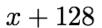

 $x \times 2$ 

$$\left(\frac{x}{255}\right)^2 \times 255$$

#### Many other types of point processing

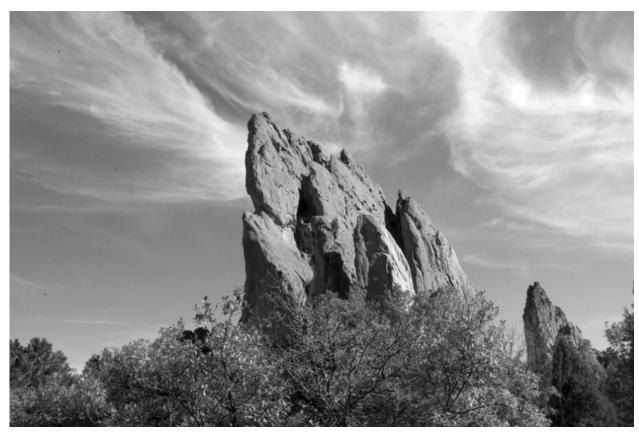

camera output

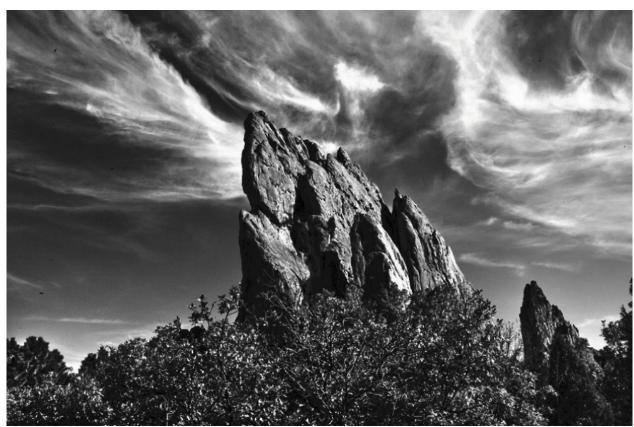

image after stylistic tonemapping

### Many other types of point processing

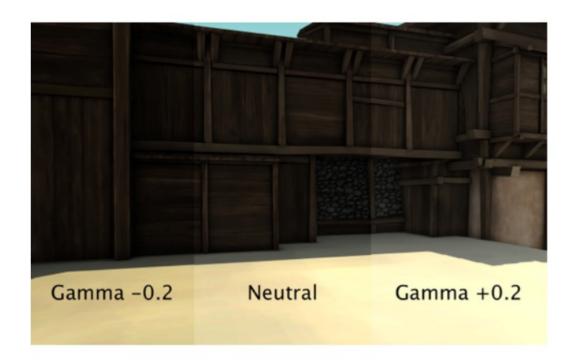

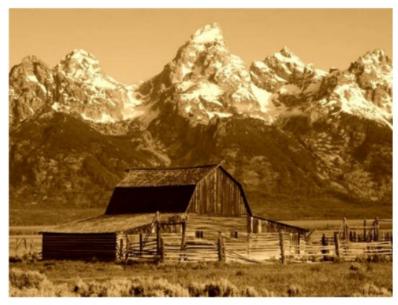

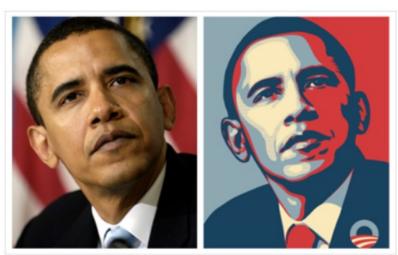

# Linear shift-invariant image filtering

### Linear shift-invariant image filtering

- Replace each pixel by a linear combination of its neighbors (and possibly itself).
- The combination is determined by the filter's kernel.
- The same kernel is shifted to all pixel locations so that all pixels use the same linear combination of their neighbors.

### Example: the box filter

- also known as the 2D rect (not rekt) filter
- also known as the square mean filter

kernel 
$$g[\cdot,\cdot] = rac{1}{9} egin{array}{c|cccc} 1 & 1 & 1 \\ \hline 1 & 1 & 1 \\ \hline 1 & 1 & 1 \\ \hline \end{array}$$

- replaces pixel with local average
- has smoothing (blurring) effect

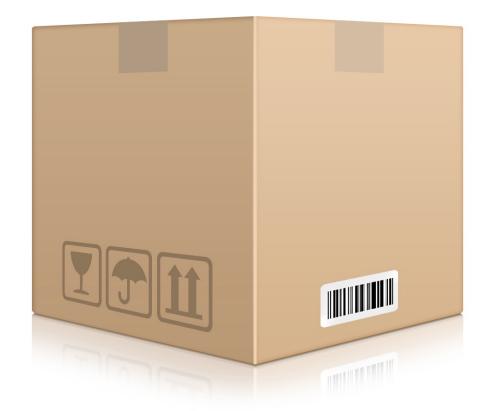

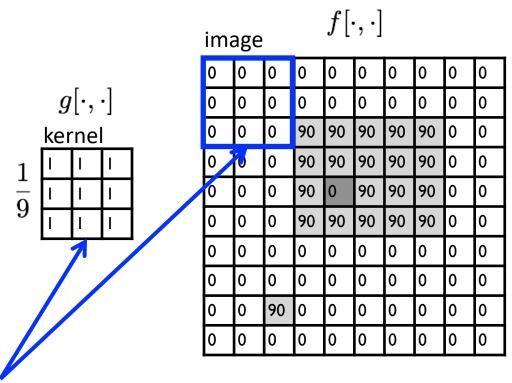

| ou <sup>.</sup> | output $h[\cdot,\cdot]$ |  |  |  |  |  |  |  |  |  |  |
|-----------------|-------------------------|--|--|--|--|--|--|--|--|--|--|
|                 |                         |  |  |  |  |  |  |  |  |  |  |
|                 |                         |  |  |  |  |  |  |  |  |  |  |
| L               |                         |  |  |  |  |  |  |  |  |  |  |
| L               |                         |  |  |  |  |  |  |  |  |  |  |
|                 |                         |  |  |  |  |  |  |  |  |  |  |
| L               |                         |  |  |  |  |  |  |  |  |  |  |
| $\vdash$        |                         |  |  |  |  |  |  |  |  |  |  |
| $\perp$         |                         |  |  |  |  |  |  |  |  |  |  |
|                 |                         |  |  |  |  |  |  |  |  |  |  |
|                 |                         |  |  |  |  |  |  |  |  |  |  |

note that we assume that the kernel coordinates are centered

$$h[m,n] = \sum_{k,l} g[k,l] f[m+k,n+l]$$
 output filter image (signal)

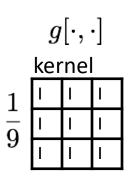

| image $f[\cdot,\cdot]$ |   |    |    |    |    |    |    |   |   |  |
|------------------------|---|----|----|----|----|----|----|---|---|--|
| 0                      | 0 | 0  | 0  | 0  | 0  | 0  | 0  | 0 | 0 |  |
| 0                      | 0 | 0  | 0  | 0  | 0  | 0  | 0  | 0 | 0 |  |
| 0                      | 0 | 0  | 90 | 90 | 90 | 90 | 90 | 0 | 0 |  |
| 0                      | 0 | 0  | 90 | 90 | 90 | 90 | 90 | 0 | 0 |  |
| 0                      | 0 | 0  | 90 | 0  | 90 | 90 | 90 | 0 | 0 |  |
| 0                      | 0 | 0  | 90 | 90 | 90 | 90 | 90 | 0 | 0 |  |
| 0                      | 0 | 0  | 0  | 0  | 0  | 0  | 0  | 0 | 0 |  |
| 0                      | 0 | 0  | 0  | 0  | 0  | 0  | 0  | 0 | 0 |  |
| 0                      | 0 | 90 | 0  | 0  | 0  | 0  | 0  | 0 | 0 |  |
| 0                      | 0 | 0  | 0  | 0  | 0  | 0  | 0  | 0 | 0 |  |

| out | output $h[\cdot,\cdot]$ |  |  |  |  |  |  |  |  |  |  |
|-----|-------------------------|--|--|--|--|--|--|--|--|--|--|
|     |                         |  |  |  |  |  |  |  |  |  |  |
|     | 0                       |  |  |  |  |  |  |  |  |  |  |
|     |                         |  |  |  |  |  |  |  |  |  |  |
|     |                         |  |  |  |  |  |  |  |  |  |  |
|     |                         |  |  |  |  |  |  |  |  |  |  |
|     |                         |  |  |  |  |  |  |  |  |  |  |
|     |                         |  |  |  |  |  |  |  |  |  |  |
|     |                         |  |  |  |  |  |  |  |  |  |  |
|     |                         |  |  |  |  |  |  |  |  |  |  |
|     |                         |  |  |  |  |  |  |  |  |  |  |

$$h[m,n] = \sum_{k,l} g[k,l] f[m+k,n+l]$$
 output filter image (signal)

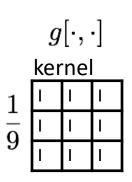

| ima | image $f[\cdot,\cdot]$ |    |    |          |    |    |    |   |   |  |  |
|-----|------------------------|----|----|----------|----|----|----|---|---|--|--|
| 0   | 0                      | 0  | 0  | 0        | 0  | 0  | 0  | 0 | 0 |  |  |
| 0   | 0                      | 0  | 0  | <b>%</b> | 0  | 0  | 0  | 0 | 0 |  |  |
| 0   | 0                      | 0  | 90 | 90       | 90 | 90 | 90 | Û | 9 |  |  |
| 0   | 0                      | 0  | 90 | 90       | 90 | 90 | 90 | 0 | 0 |  |  |
| 0   | 0                      | 0  | 90 | 0        | 90 | 90 | 90 | 0 | 0 |  |  |
| 0   | 0                      | 0  | 90 | 90       | 90 | 90 | 90 | 0 | 0 |  |  |
| 0   | 0                      | 0  | 0  | 0        | 0  | 0  | 0  | 0 | 0 |  |  |
| 0   | 0                      | 0  | 0  | 0        | 0  | 0  | 0  | 0 | 0 |  |  |
| 0   | 0                      | 90 | 0  | 0        | 0  | 0  | 0  | 0 | 0 |  |  |
| 0   | 0                      | 0  | 0  | 0        | 0  | 0  | 0  | 0 | 0 |  |  |

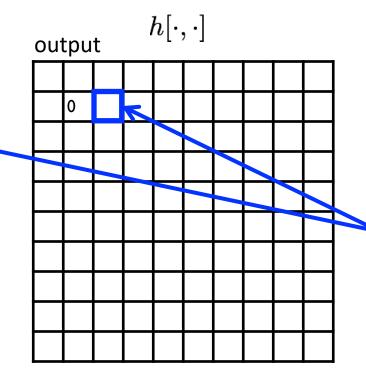

shift-invariant:
as the pixel
shifts, so does
the kernel

$$h[m,n] = \sum_{k,l} g[k,l] f[m+k,n+l]$$
 output filter image (signal)

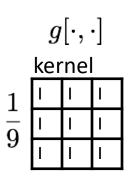

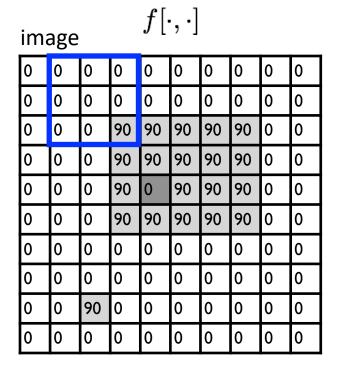

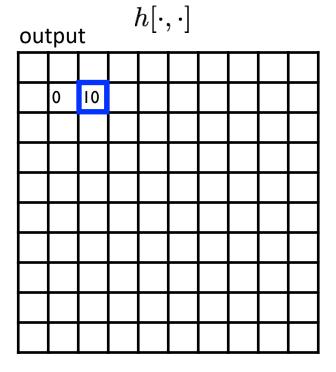

$$h[m,n] = \sum_{k,l} g[k,l] f[m+k,n+l]$$
 output filter image (signal)

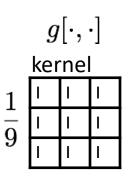

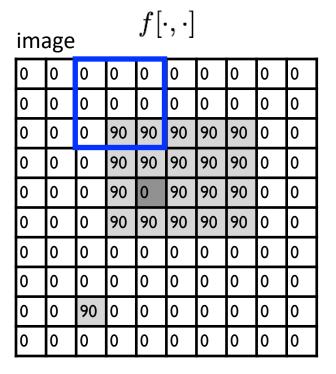

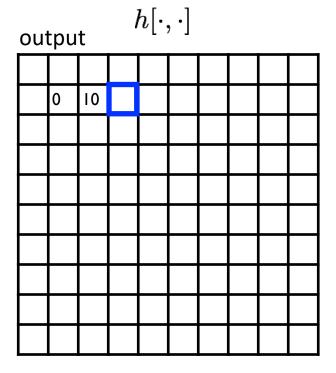

$$h[m,n] = \sum_{k,l} g[k,l] f[m+k,n+l]$$
 output filter image (signal)

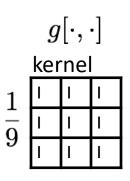

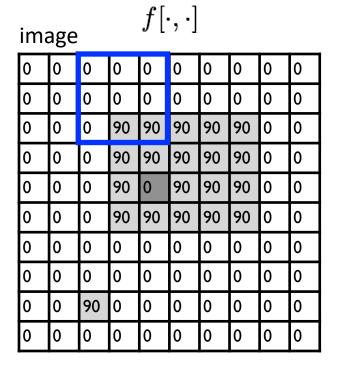

| out | output $h[\cdot,\cdot]$ |    |    |  |  |  |  |  |  |  |  |
|-----|-------------------------|----|----|--|--|--|--|--|--|--|--|
|     |                         |    |    |  |  |  |  |  |  |  |  |
|     | 0                       | 10 | 20 |  |  |  |  |  |  |  |  |
|     |                         |    |    |  |  |  |  |  |  |  |  |
|     |                         |    |    |  |  |  |  |  |  |  |  |
|     |                         |    |    |  |  |  |  |  |  |  |  |
|     |                         |    |    |  |  |  |  |  |  |  |  |
|     |                         |    |    |  |  |  |  |  |  |  |  |
|     |                         |    |    |  |  |  |  |  |  |  |  |
|     |                         |    |    |  |  |  |  |  |  |  |  |
|     |                         |    |    |  |  |  |  |  |  |  |  |

$$h[m,n] = \sum_{k,l} g[k,l] f[m+k,n+l]$$
 output filter image (signal)

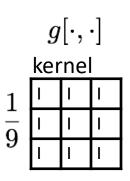

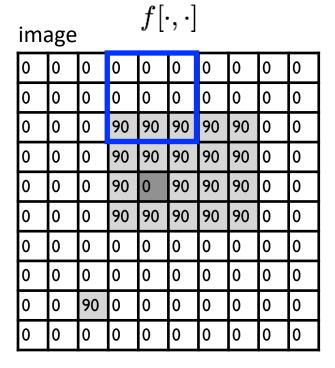

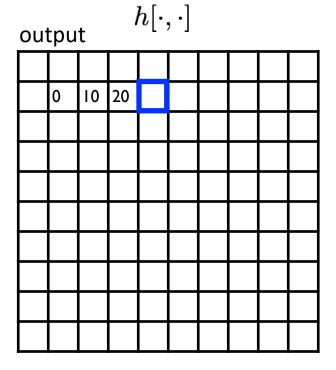

$$h[m,n] = \sum_{k,l} g[k,l] f[m+k,n+l]$$
 output filter image (signal)

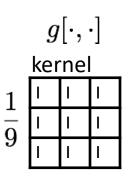

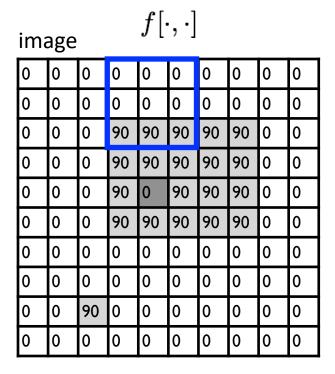

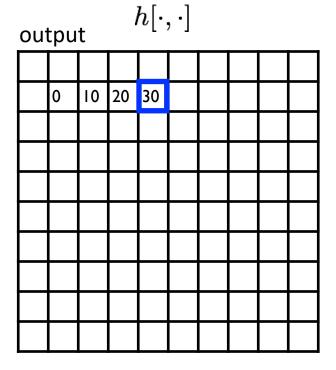

$$h[m,n] = \sum_{k,l} g[k,l] f[m+k,n+l]$$
 output filter image (signal)

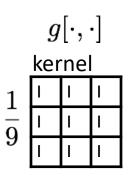

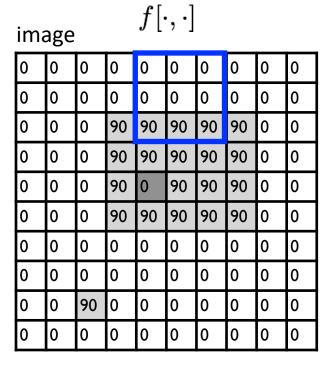

| out | output $h[\cdot,\cdot]$ |    |    |    |    |  |  |  |  |  |  |
|-----|-------------------------|----|----|----|----|--|--|--|--|--|--|
|     |                         |    |    |    |    |  |  |  |  |  |  |
|     | 0                       | 10 | 20 | 30 | 30 |  |  |  |  |  |  |
|     |                         |    |    |    |    |  |  |  |  |  |  |
|     |                         |    |    |    |    |  |  |  |  |  |  |
|     |                         |    |    |    |    |  |  |  |  |  |  |
|     |                         |    |    |    |    |  |  |  |  |  |  |
|     |                         |    |    |    |    |  |  |  |  |  |  |
|     |                         |    |    |    |    |  |  |  |  |  |  |
|     |                         |    |    |    |    |  |  |  |  |  |  |
|     |                         |    |    |    |    |  |  |  |  |  |  |

$$h[m,n] = \sum_{k,l} g[k,l] f[m+k,n+l]$$
 output filter image (signal)

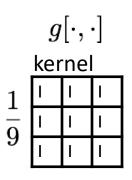

| ima | image $f[\cdot,\cdot]$ |    |    |    |    |    |    |   |   |  |  |  |
|-----|------------------------|----|----|----|----|----|----|---|---|--|--|--|
| 0   | 0                      | 0  | 0  | 0  | 0  | 0  | 0  | 0 | 0 |  |  |  |
| 0   | 0                      | 0  | 0  | 0  | 0  | 0  | 0  | 0 | 0 |  |  |  |
| 0   | 0                      | 0  | 90 | 90 | 90 | 90 | 90 | 0 | 0 |  |  |  |
| 0   | 0                      | 0  | 90 | 90 | 90 | 90 | 90 | 0 | 0 |  |  |  |
| 0   | 0                      | 0  | 90 | 0  | 90 | 90 | 90 | 0 | 0 |  |  |  |
| 0   | 0                      | 0  | 90 | 90 | 90 | 90 | 90 | 0 | 0 |  |  |  |
| 0   | 0                      | 0  | 0  | 0  | 0  | 0  | 0  | 0 | 0 |  |  |  |
| 0   | 0                      | 0  | 0  | 0  | 0  | 0  | 0  | 0 | 0 |  |  |  |
| 0   | 0                      | 90 | 0  | 0  | 0  | 0  | 0  | 0 | 0 |  |  |  |
| 0   | 0                      | 0  | 0  | 0  | 0  | 0  | 0  | 0 | 0 |  |  |  |

| out | output $h[\cdot,\cdot]$ |    |    |    |    |    |  |  |  |  |  |
|-----|-------------------------|----|----|----|----|----|--|--|--|--|--|
|     |                         |    |    |    |    |    |  |  |  |  |  |
|     | 0                       | 10 | 20 | 30 | 30 | 30 |  |  |  |  |  |
|     |                         |    |    |    |    |    |  |  |  |  |  |
|     |                         |    |    |    |    |    |  |  |  |  |  |
|     |                         |    |    |    |    |    |  |  |  |  |  |
|     |                         |    |    |    |    |    |  |  |  |  |  |
|     |                         |    |    |    |    |    |  |  |  |  |  |
|     |                         |    |    |    |    |    |  |  |  |  |  |
|     |                         |    |    |    |    |    |  |  |  |  |  |
|     |                         |    |    |    |    |    |  |  |  |  |  |

$$h[m,n] = \sum_{k,l} g[k,l] f[m+k,n+l]$$
 output filter image (signal)

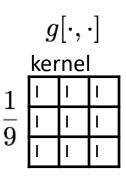

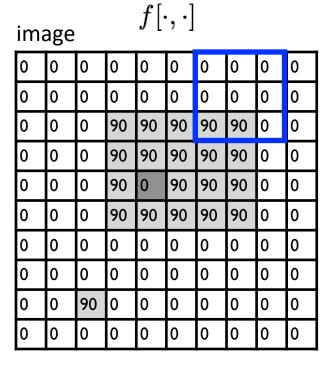

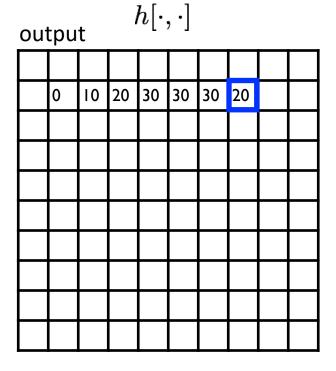

$$h[m,n] = \sum_{k,l} g[k,l] f[m+k,n+l]$$
 output filter image (signal)

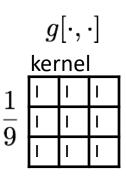

| ima | image $f[\cdot,\cdot]$ |    |    |    |    |    |    |   |   |  |  |
|-----|------------------------|----|----|----|----|----|----|---|---|--|--|
| 0   | 0                      | 0  | 0  | 0  | 0  | 0  | 0  | 0 | 0 |  |  |
| 0   | 0                      | 0  | 0  | 0  | 0  | 0  | 0  | 0 | 0 |  |  |
| 0   | 0                      | 0  | 90 | 90 | 90 | 90 | 90 | 0 | 0 |  |  |
| 0   | 0                      | 0  | 90 | 90 | 90 | 90 | 90 | 0 | 0 |  |  |
| 0   | 0                      | 0  | 90 | 0  | 90 | 90 | 90 | 0 | 0 |  |  |
| 0   | 0                      | 0  | 90 | 90 | 90 | 90 | 90 | 0 | 0 |  |  |
| 0   | 0                      | 0  | 0  | 0  | 0  | 0  | 0  | 0 | 0 |  |  |
| 0   | 0                      | 0  | 0  | 0  | 0  | 0  | 0  | 0 | 0 |  |  |
| 0   | 0                      | 90 | 0  | 0  | 0  | 0  | 0  | 0 | 0 |  |  |
| 0   | 0                      | 0  | 0  | 0  | 0  | 0  | 0  | 0 | 0 |  |  |

| out | output $h[\cdot,\cdot]$ |    |    |    |    |    |    |    |  |  |  |
|-----|-------------------------|----|----|----|----|----|----|----|--|--|--|
|     |                         |    |    |    |    |    |    |    |  |  |  |
|     | 0                       | 10 | 20 | 30 | 30 | 30 | 20 | 10 |  |  |  |
|     |                         |    |    |    |    |    |    |    |  |  |  |
|     |                         |    |    |    |    |    |    |    |  |  |  |
|     |                         |    |    |    |    |    |    |    |  |  |  |
|     |                         |    |    |    |    |    |    |    |  |  |  |
|     |                         |    |    |    |    |    |    |    |  |  |  |
|     |                         |    |    |    |    |    |    |    |  |  |  |
|     |                         |    |    |    |    |    |    |    |  |  |  |
|     |                         |    |    |    |    |    |    |    |  |  |  |

$$h[m,n] = \sum_{k,l} g[k,l] f[m+k,n+l]$$
 output filter image (signal)

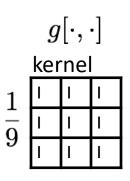

| ima | age |    |    | $f[\cdot$ | $\cdot,\cdot]$ |    |    |   |   |
|-----|-----|----|----|-----------|----------------|----|----|---|---|
| 0   | 0   | 0  | 0  | 0         | 0              | 0  | 0  | 0 | 0 |
| 0   | 0   | 0  | 0  | 0         | 0              | 0  | 0  | 0 | 0 |
| 0   | 0   | 0  | 90 | 90        | 90             | 90 | 90 | 0 | 0 |
| 0   | 0   | 0  | 90 | 90        | 90             | 90 | 90 | 0 | 0 |
| 0   | 0   | 0  | 90 | 0         | 90             | 90 | 90 | 0 | 0 |
| 0   | 0   | 0  | 90 | 90        | 90             | 90 | 90 | 0 | 0 |
| 0   | 0   | 0  | 0  | 0         | 0              | 0  | 0  | 0 | 0 |
| 0   | 0   | 0  | 0  | 0         | 0              | 0  | 0  | 0 | 0 |
| 0   | 0   | 90 | 0  | 0         | 0              | 0  | 0  | 0 | 0 |
| 0   | 0   | 0  | 0  | 0         | 0              | 0  | 0  | 0 | 0 |

| out | output $h[\cdot,\cdot]$ |    |    |    |    |    |    |    |  |  |  |
|-----|-------------------------|----|----|----|----|----|----|----|--|--|--|
|     |                         |    |    |    |    |    |    |    |  |  |  |
|     | 0                       | 10 | 20 | 30 | 30 | 30 | 20 | 10 |  |  |  |
|     | 0                       |    |    |    |    |    |    |    |  |  |  |
|     |                         |    |    |    |    |    |    |    |  |  |  |
|     |                         |    |    |    |    |    |    |    |  |  |  |
|     |                         |    |    |    |    |    |    |    |  |  |  |
|     |                         |    |    |    |    |    |    |    |  |  |  |
|     |                         |    |    |    |    |    |    |    |  |  |  |
|     |                         |    |    |    |    |    |    |    |  |  |  |
|     |                         |    |    |    |    |    |    |    |  |  |  |

$$h[m,n] = \sum_{k,l} g[k,l] f[m+k,n+l]$$
 output filter image (signal)

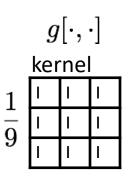

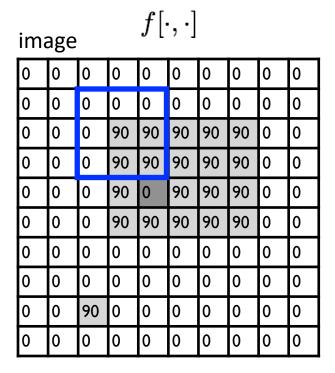

| ou | output $h[\cdot,\cdot]$ |    |    |    |    |    |    |    |  |  |  |
|----|-------------------------|----|----|----|----|----|----|----|--|--|--|
|    |                         |    |    |    |    |    |    |    |  |  |  |
|    | 0                       | 10 | 20 | 30 | 30 | 30 | 20 | 10 |  |  |  |
|    | 0                       | 20 |    |    |    |    |    |    |  |  |  |
|    |                         |    |    |    |    |    |    |    |  |  |  |
|    |                         |    |    |    |    |    |    |    |  |  |  |
|    |                         |    |    |    |    |    |    |    |  |  |  |
|    |                         |    |    |    |    |    |    |    |  |  |  |
|    |                         |    |    |    |    |    |    |    |  |  |  |
|    |                         |    |    |    |    |    |    |    |  |  |  |
|    |                         |    |    |    |    |    |    |    |  |  |  |

$$h[m,n] = \sum_{k,l} g[k,l] f[m+k,n+l]$$
 output filter image (signal)

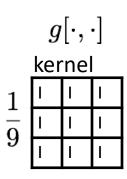

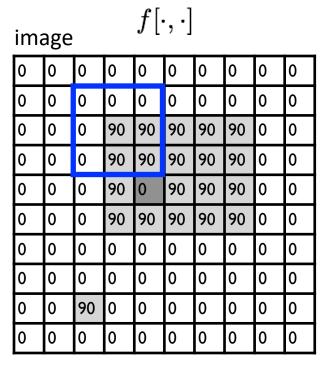

| ou | output $h[\cdot,\cdot]$ |    |    |    |    |    |    |    |  |  |  |
|----|-------------------------|----|----|----|----|----|----|----|--|--|--|
|    |                         |    |    |    |    |    |    |    |  |  |  |
|    | 0                       | 10 | 20 | 30 | 30 | 30 | 20 | 10 |  |  |  |
|    | 0                       | 20 | 40 |    |    |    |    |    |  |  |  |
|    |                         |    |    |    |    |    |    |    |  |  |  |
|    |                         |    |    |    |    |    |    |    |  |  |  |
|    |                         |    |    |    |    |    |    |    |  |  |  |
|    |                         |    |    |    |    |    |    |    |  |  |  |
|    |                         |    |    |    |    |    |    |    |  |  |  |
|    |                         |    |    |    |    |    |    |    |  |  |  |
|    |                         |    |    |    |    |    |    |    |  |  |  |

$$h[m,n] = \sum_{k,l} g[k,l] f[m+k,n+l]$$
 output filter image (signal)

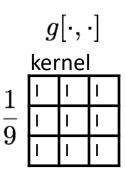

| ima | mage $f[\cdot,\cdot]$ |    |    |    |    |    |    |   |   |  |  |
|-----|-----------------------|----|----|----|----|----|----|---|---|--|--|
| 0   | 0                     | 0  | 0  | 0  | 0  | 0  | 0  | 0 | 0 |  |  |
| 0   | 0                     | 0  | 0  | 0  | 0  | 0  | 0  | 0 | 0 |  |  |
| 0   | 0                     | 0  | 90 | 90 | 90 | 90 | 90 | 0 | 0 |  |  |
| 0   | 0                     | 0  | 90 | 90 | 90 | 90 | 90 | 0 | 0 |  |  |
| 0   | 0                     | 0  | 90 | 0  | 90 | 90 | 90 | 0 | 0 |  |  |
| 0   | 0                     | 0  | 90 | 90 | 90 | 90 | 90 | 0 | 0 |  |  |
| 0   | 0                     | 0  | 0  | 0  | 0  | 0  | 0  | 0 | 0 |  |  |
| 0   | 0                     | 0  | 0  | 0  | 0  | 0  | 0  | 0 | 0 |  |  |
| 0   | 0                     | 90 | 0  | 0  | 0  | 0  | 0  | 0 | 0 |  |  |
| 0   | 0                     | 0  | 0  | 0  | 0  | 0  | 0  | 0 | 0 |  |  |

| out | output $h[\cdot,\cdot]$ |    |    |    |    |    |    |    |  |  |  |
|-----|-------------------------|----|----|----|----|----|----|----|--|--|--|
|     |                         |    |    |    |    |    |    |    |  |  |  |
|     | 0                       | 10 | 20 | 30 | 30 | 30 | 20 | 10 |  |  |  |
|     | 0                       | 20 | 40 | 60 | 60 | 60 | 40 | 20 |  |  |  |
|     | 0                       |    |    |    |    |    |    |    |  |  |  |
|     |                         |    |    |    |    |    |    |    |  |  |  |
|     |                         |    |    |    |    |    |    |    |  |  |  |
|     |                         |    |    |    |    |    |    |    |  |  |  |
|     |                         |    |    |    |    |    |    |    |  |  |  |
|     |                         |    |    |    |    |    |    |    |  |  |  |
|     |                         |    |    |    |    |    |    |    |  |  |  |

$$h[m,n] = \sum_{k,l} g[k,l] f[m+k,n+l]$$
 output filter image (signal)

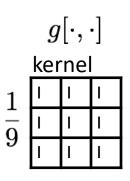

| ima | image $f[\cdot,\cdot]$ |    |    |    |    |    |    |   |   |  |  |
|-----|------------------------|----|----|----|----|----|----|---|---|--|--|
| 0   | 0                      | 0  | 0  | 0  | 0  | 0  | 0  | 0 | 0 |  |  |
| 0   | 0                      | 0  | 0  | 0  | 0  | 0  | 0  | 0 | 0 |  |  |
| 0   | 0                      | 0  | 90 | 90 | 90 | 90 | 90 | 0 | 0 |  |  |
| 0   | 0                      | 0  | 90 | 90 | 90 | 90 | 90 | 0 | 0 |  |  |
| 0   | 0                      | 0  | 90 | 0  | 90 | 90 | 90 | 0 | 0 |  |  |
| 0   | 0                      | 0  | 90 | 90 | 90 | 90 | 90 | 0 | 0 |  |  |
| 0   | 0                      | 0  | 0  | 0  | 0  | 0  | 0  | 0 | 0 |  |  |
| 0   | 0                      | 0  | 0  | 0  | 0  | 0  | 0  | 0 | 0 |  |  |
| 0   | 0                      | 90 | 0  | 0  | 0  | 0  | 0  | 0 | 0 |  |  |
| 0   | 0                      | 0  | 0  | 0  | 0  | 0  | 0  | 0 | 0 |  |  |

| ou | tpu | t  |    | $h[\cdot$ | $, \cdot]$ |    |    |    |  |
|----|-----|----|----|-----------|------------|----|----|----|--|
|    |     |    |    |           |            |    |    |    |  |
|    | 0   | 10 | 20 | 30        | 30         | 30 | 20 | 10 |  |
|    | 0   | 20 | 40 | 60        | 60         | 60 | 40 | 20 |  |
|    | 0   | 30 |    |           |            |    |    |    |  |
|    |     |    |    |           |            |    |    |    |  |
|    |     |    |    |           |            |    |    |    |  |
|    |     |    |    |           |            |    |    |    |  |
|    |     |    |    |           |            |    |    |    |  |
|    |     |    |    |           |            |    |    |    |  |
|    |     |    |    |           |            |    |    |    |  |

$$h[m,n] = \sum_{k,l} g[k,l] f[m+k,n+l] \label{eq:heat}$$
 output filter image (signal)

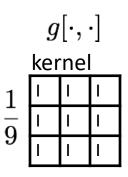

| image $f[\cdot,\cdot]$ |   |    |    |    |    |    |    |   |   |
|------------------------|---|----|----|----|----|----|----|---|---|
| 0                      | 0 | 0  | 0  | 0  | 0  | 0  | 0  | 0 | 0 |
| 0                      | 0 | 0  | 0  | 0  | 0  | 0  | 0  | 0 | 0 |
| 0                      | 0 | 0  | 90 | 90 | 90 | 90 | 90 | 0 | 0 |
| 0                      | 0 | 0  | 90 | 90 | 90 | 90 | 90 | 0 | 0 |
| 0                      | 0 | 0  | 90 | 0  | 90 | 90 | 90 | 0 | 0 |
| 0                      | 0 | 0  | 90 | 90 | 90 | 90 | 90 | 0 | 0 |
| 0                      | 0 | 0  | 0  | 0  | 0  | 0  | 0  | 0 | 0 |
| 0                      | 0 | 0  | 0  | 0  | 0  | 0  | 0  | 0 | 0 |
| 0                      | 0 | 90 | 0  | 0  | 0  | 0  | 0  | 0 | 0 |
| 0                      | 0 | 0  | 0  | 0  | 0  | 0  | 0  | 0 | 0 |

| output $h[\cdot,\cdot]$ |    |    |    |    |    |    |    |    |  |  |
|-------------------------|----|----|----|----|----|----|----|----|--|--|
|                         |    |    |    |    |    |    |    |    |  |  |
|                         | 0  | 10 | 20 | 30 | 30 | 30 | 20 | 10 |  |  |
|                         | 0  | 20 | 40 | 60 | 60 | 60 | 40 | 20 |  |  |
|                         | 0  | 30 | 50 | 80 | 80 | 90 | 60 | 30 |  |  |
|                         | 0  | 30 | 50 | 80 | 80 | 90 | 60 | 30 |  |  |
|                         | 0  | 20 | 30 | 50 | 50 | 60 | 40 | 20 |  |  |
|                         | 0  | 10 | 20 | 30 | 30 | 30 | 20 | 10 |  |  |
|                         | 10 | 10 | 10 | 10 | 0  | 0  | 0  | 0  |  |  |
|                         | 10 |    |    |    |    |    |    |    |  |  |
|                         |    |    |    |    |    |    |    |    |  |  |

$$h[m,n] = \sum_{k,l} g[k,l] f[m+k,n+l] \label{eq:heat}$$
 output filter image (signal)

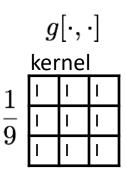

| ima | image $f[\cdot,\cdot]$ |    |    |    |    |    |    |   |   |
|-----|------------------------|----|----|----|----|----|----|---|---|
| 0   | 0                      | 0  | 0  | 0  | 0  | 0  | 0  | 0 | 0 |
| 0   | 0                      | 0  | 0  | 0  | 0  | 0  | 0  | 0 | 0 |
| 0   | 0                      | 0  | 90 | 90 | 90 | 90 | 90 | 0 | 0 |
| 0   | 0                      | 0  | 90 | 90 | 90 | 90 | 90 | 0 | 0 |
| 0   | 0                      | 0  | 90 | 0  | 90 | 90 | 90 | 0 | 0 |
| 0   | 0                      | 0  | 90 | 90 | 90 | 90 | 90 | 0 | 0 |
| 0   | 0                      | 0  | 0  | 0  | 0  | 0  | 0  | 0 | 0 |
| 0   | 0                      | 0  | 0  | 0  | 0  | 0  | 0  | 0 | 0 |
| 0   | 0                      | 90 | 0  | 0  | 0  | 0  | 0  | 0 | 0 |
| 0   | 0                      | 0  | 0  | 0  | 0  | 0  | 0  | 0 | 0 |

| output $h[\cdot,\cdot]$ |    |    |    |    |    |    |    |    |  |
|-------------------------|----|----|----|----|----|----|----|----|--|
|                         |    |    |    |    |    |    |    |    |  |
|                         | 0  | 10 | 20 | 30 | 30 | 30 | 20 | 10 |  |
|                         | 0  | 20 | 40 | 60 | 60 | 60 | 40 | 20 |  |
|                         | 0  | 30 | 50 | 80 | 80 | 90 | 60 | 30 |  |
|                         | 0  | 30 | 50 | 80 | 80 | 90 | 60 | 30 |  |
|                         | 0  | 20 | 30 | 50 | 50 | 60 | 40 | 20 |  |
|                         | 0  | 10 | 20 | 30 | 30 | 30 | 20 | 10 |  |
|                         | 10 | 10 | 10 | 10 | 0  | 0  | 0  | 0  |  |
|                         | 10 | 10 | 10 | 10 | 0  | 0  | 0  | 0  |  |
|                         |    |    |    |    |    |    |    |    |  |

$$h[m,n] = \sum_{k,l} g[k,l] f[m+k,n+l]$$
 output filter image (signal)

### ... and the result is

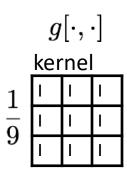

| ima | image $f[\cdot,\cdot]$ |    |    |    |    |    |    |   |   |
|-----|------------------------|----|----|----|----|----|----|---|---|
| 0   | 0                      | 0  | 0  | 0  | 0  | 0  | 0  | 0 | 0 |
| 0   | 0                      | 0  | 0  | 0  | 0  | 0  | 0  | 0 | 0 |
| 0   | 0                      | 0  | 90 | 90 | 90 | 90 | 90 | 0 | 0 |
| 0   | 0                      | 0  | 90 | 90 | 90 | 90 | 90 | 0 | 0 |
| 0   | 0                      | 0  | 90 | 0  | 90 | 90 | 90 | 0 | 0 |
| 0   | 0                      | 0  | 90 | 90 | 90 | 90 | 90 | 0 | 0 |
| 0   | 0                      | 0  | 0  | 0  | 0  | 0  | 0  | 0 | 0 |
| 0   | 0                      | 0  | 0  | 0  | 0  | 0  | 0  | 0 | 0 |
| 0   | 0                      | 90 | 0  | 0  | 0  | 0  | 0  | 0 | 0 |
| 0   | 0                      | 0  | 0  | 0  | 0  | 0  | 0  | 0 | 0 |

| output $h[\cdot,\cdot]$ |    |    |    |    |    |    |    |    |  |
|-------------------------|----|----|----|----|----|----|----|----|--|
|                         |    |    |    |    |    |    |    |    |  |
|                         | 0  | 10 | 20 | 30 | 30 | 30 | 20 | 10 |  |
|                         | 0  | 20 | 40 | 60 | 60 | 60 | 40 | 20 |  |
|                         | 0  | 30 | 50 | 80 | 80 | 90 | 60 | 30 |  |
|                         | 0  | 30 | 50 | 80 | 80 | 90 | 60 | 30 |  |
|                         | 0  | 20 | 30 | 50 | 50 | 60 | 40 | 20 |  |
|                         | 0  | 10 | 20 | 30 | 30 | 30 | 20 | 10 |  |
|                         | 10 | 10 | 10 | 10 | 0  | 0  | 0  | 0  |  |
|                         | 10 | 10 | 10 | 10 | 0  | 0  | 0  | 0  |  |
|                         |    |    |    |    |    |    |    |    |  |

$$h[m,n] = \sum_{k,l} g[k,l] f[m+k,n+l]$$
 output filter image (signal)

# Some more realistic examples

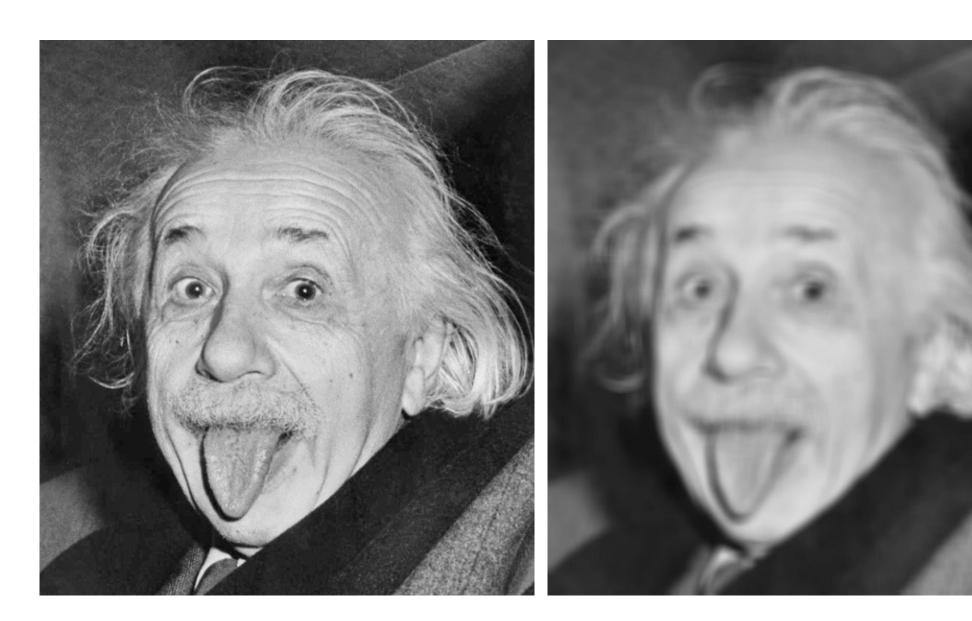

# Some more realistic examples

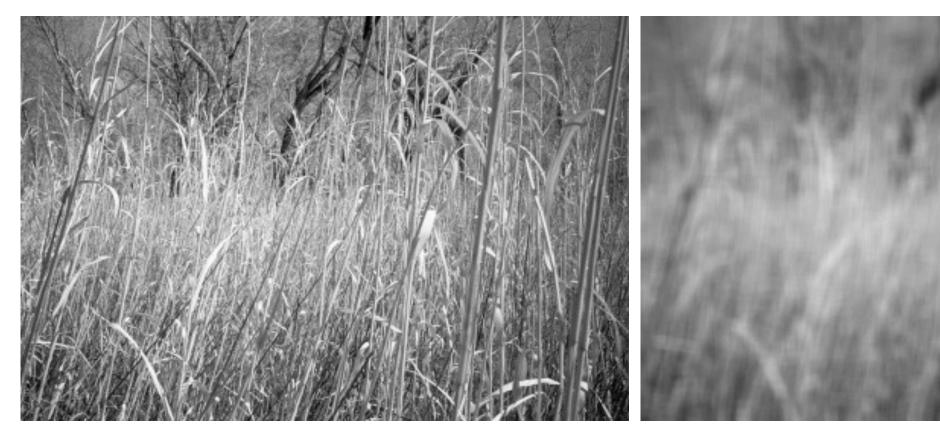

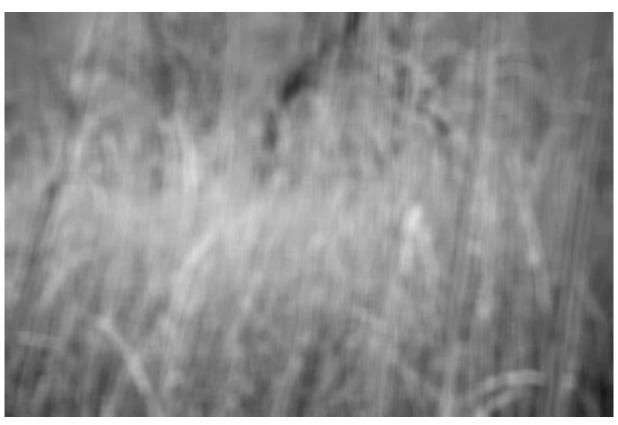

# Some more realistic examples

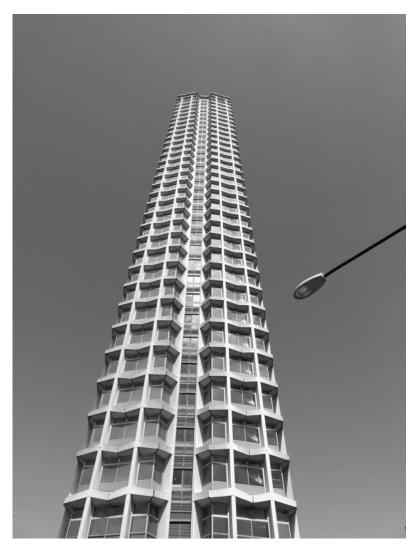

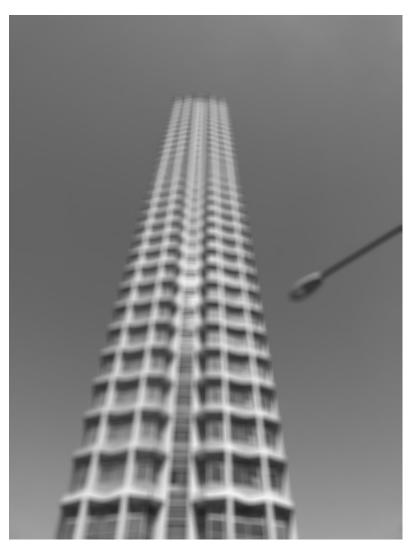

### Convolution

### Convolution for 1D continuous signals

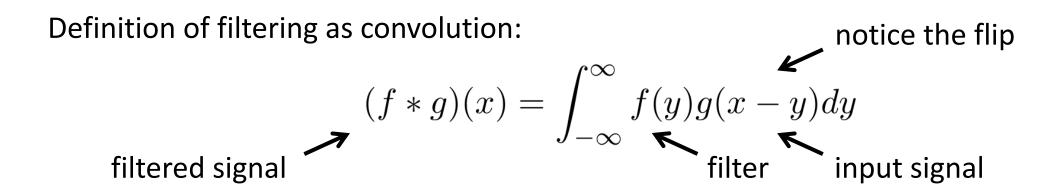

# Convolution for 1D continuous signals

Definition of filtering as convolution:

filtered signal filtering as convolution: notice the flip 
$$(f*g)(x) = \int_{-\infty}^{\infty} f(y)g(x-y)dy$$
 filter input signal

Consider the box filter example:

$$f(x) = \begin{cases} 1 & |x| \le 0.5 \\ 0 & otherwise \end{cases}$$

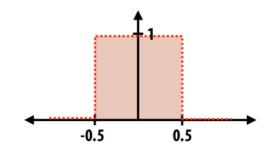

filtering output is a blurred version of g 
$$(f*g)(x) = \int_{-0.5}^{0.5} g(x-y) dy$$

### Convolution for 2D discrete signals

Definition of filtering as convolution: notice the flip  $(f*I)(x,y) = \sum_{i,j=-\infty}^{\infty} f(i,j)I(x-i,y-j)$  filter input image

### Convolution for 2D discrete signals

Definition of filtering as convolution:

notice the flip  $(f*I)(x,y) = \sum_{i,j=-\infty} f(i,j)I(x-i,y-j)$  filter input image

If the filter f(i,j) is non-zero only within  $-1 \leq i,j \leq 1$  , then

$$(f * I)(x,y) = \sum_{i,j=-1}^{1} f(i,j)I(x-i,y-j)$$

The kernel we saw earlier is the 3x3 matrix representation of f(i, j).

#### Convolution vs correlation

Definition of filtering as convolution:

ring as convolution: notice the flip 
$$(f*I)(x,y) = \sum_{i,j=-\infty}^{\infty} f(i,j)I(x-i,y-j)$$

Definition of filtering as correlation:

ring as correlation: notice the lack of a flip 
$$(f*I)(x,y) = \sum_{i,j=-\infty}^{\infty} f(i,j)I(x+i,y+j)$$

- Most of the time won't matter, because our kernels will be symmetric.
- Will be important when we discuss frequency-domain filtering (lectures 5-6).

#### Convolution vs correlation

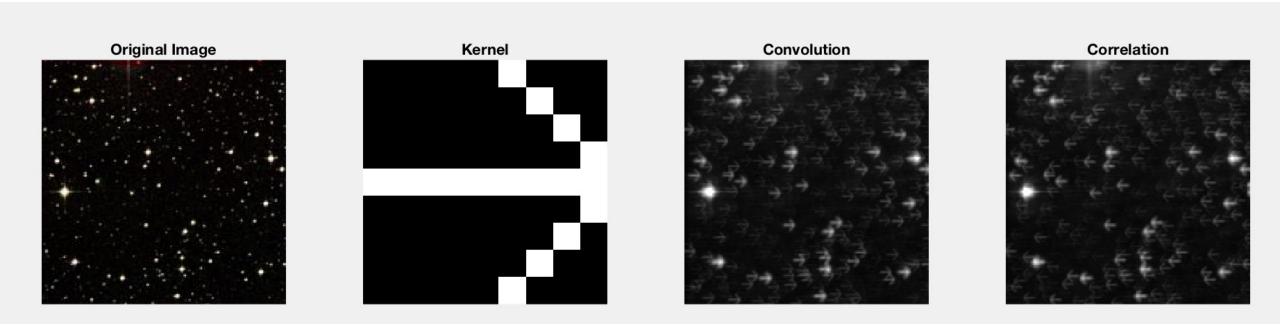

Note that the direction of the arrow flips when going from convolution to correlation.

A 2D filter is separable if it can be written as the product of a "column" and a "row".

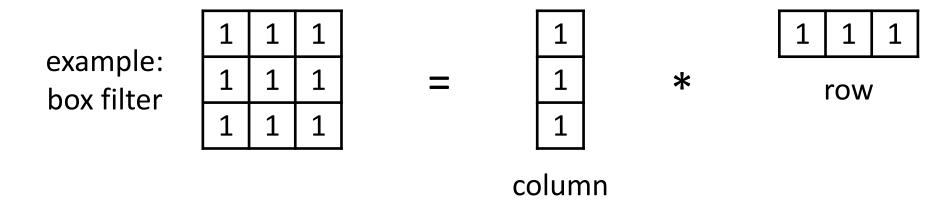

What is the rank of this filter matrix?

A 2D filter is separable if it can be written as the product of a "column" and a "row".

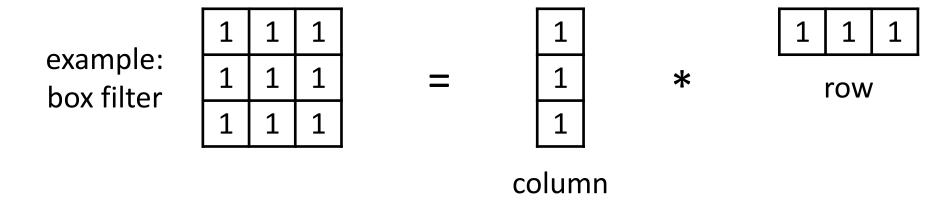

Why is this important?

A 2D filter is separable if it can be written as the product of a "column" and a "row".

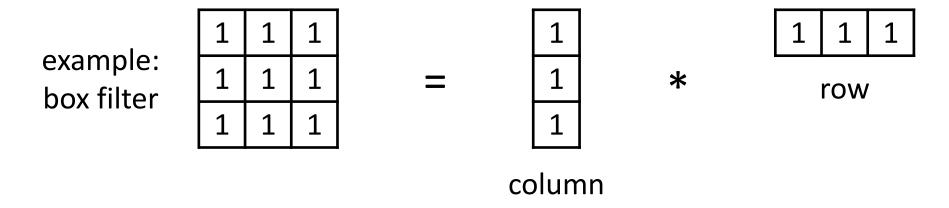

2D convolution with a separable filter is equivalent to two 1D convolutions (with the "column" and "row" filters).

A 2D filter is separable if it can be written as the product of a "column" and a "row".

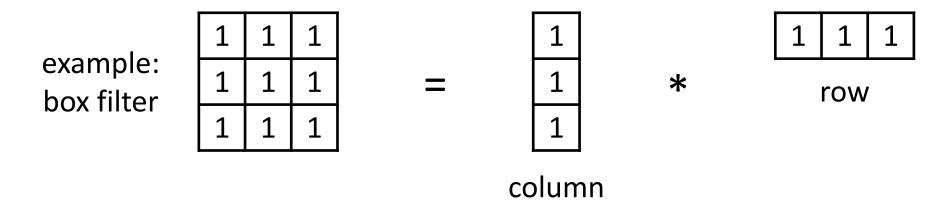

2D convolution with a separable filter is equivalent to two 1D convolutions (with the "column" and "row" filters).

If the image has M x M pixels and the filter kernel has size N x N:

What is the cost of convolution with a non-separable filter?

A 2D filter is separable if it can be written as the product of a "column" and a "row".

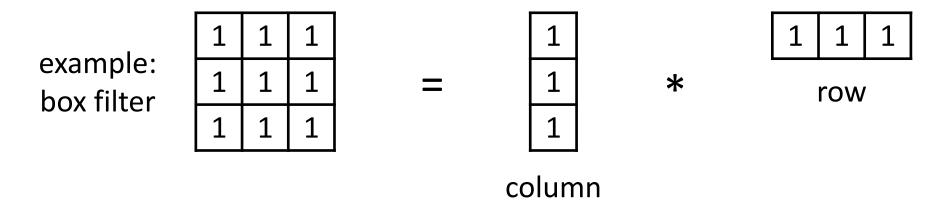

2D convolution with a separable filter is equivalent to two 1D convolutions (with the "column" and "row" filters).

If the image has M x M pixels and the filter kernel has size N x N:

- What is the cost of convolution with a non-separable filter?  $\longrightarrow$   $M^2 \times N^2$
- What is the cost of convolution with a separable filter?

A 2D filter is separable if it can be written as the product of a "column" and a "row".

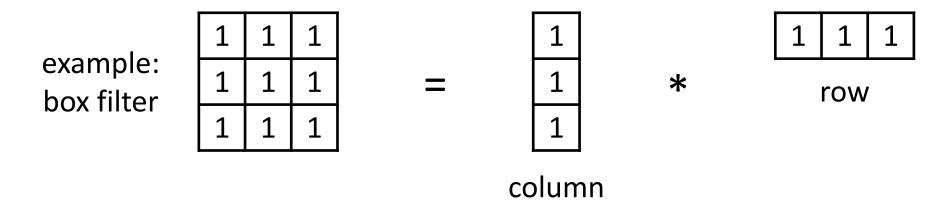

2D convolution with a separable filter is equivalent to two 1D convolutions (with the "column" and "row" filters).

If the image has M x M pixels and the filter kernel has size N x N:

- What is the cost of convolution with a non-separable filter?  $\longrightarrow$   $M^2 \times N^2$
- What is the cost of convolution with a separable filter?  $\longrightarrow$  2 x N x M<sup>2</sup>

### A few more filters

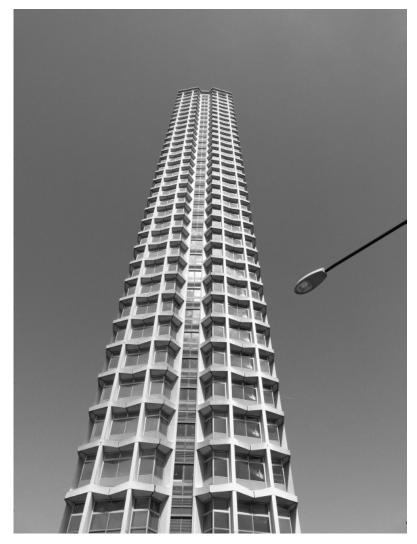

original

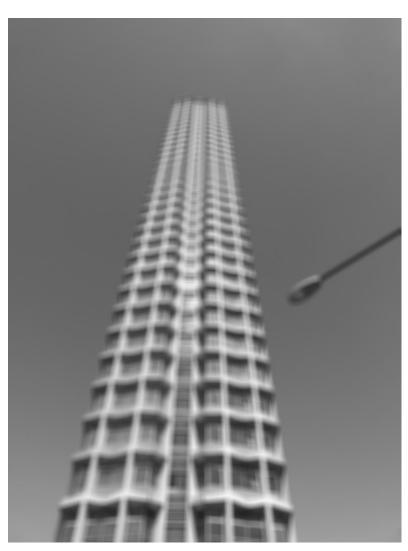

3x3 box filter

do you see any problems in this image?

#### The Gaussian filter

- named (like many other things) after Carl Friedrich Gauss
- kernel values sampled from the 2D Gaussian function:

$$f(i,j) = \frac{1}{2\pi\sigma^2} e^{-\frac{i^2+j^2}{2\sigma^2}}$$

- weight falls off with distance from center pixel
- theoretically infinite, in practice truncated to some maximum distance

Any heuristics for selecting where to truncate?

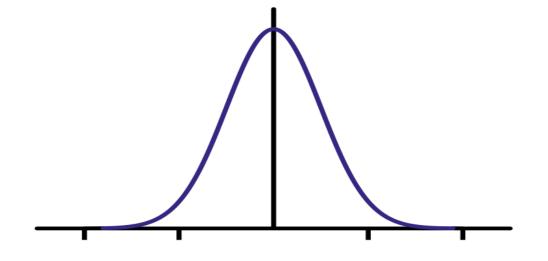

#### The Gaussian filter

- named (like many other things) after Carl Friedrich Gauss
- kernel values sampled from the 2D Gaussian function:

$$f(i,j) = \frac{1}{2\pi\sigma^2} e^{-\frac{i^2+j^2}{2\sigma^2}}$$

- weight falls off with distance from center pixel
- theoretically infinite, in practice truncated to some maximum distance

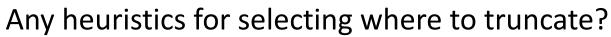

• usually at 2-3σ

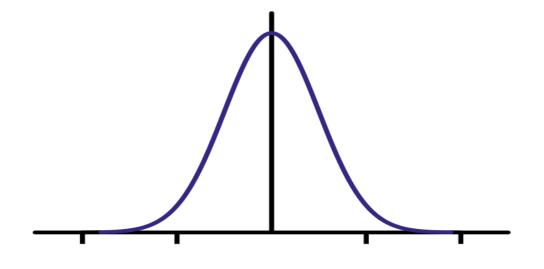

Is this a separable filter?

#### The Gaussian filter

- named (like many other things) after Carl Friedrich Gauss
- kernel values sampled from the 2D Gaussian function:

$$f(i,j) = \frac{1}{2\pi\sigma^2} e^{-\frac{i^2+j^2}{2\sigma^2}}$$

- weight falls off with distance from center pixel
- theoretically infinite, in practice truncated to some maximum distance

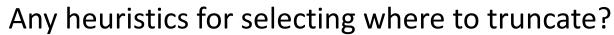

• usually at 2-3σ

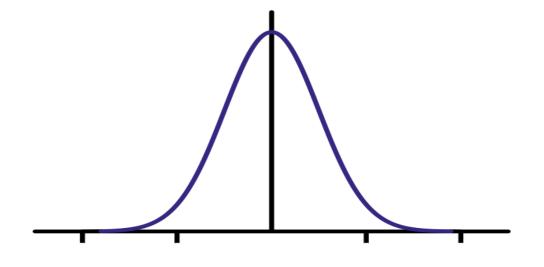

Is this a separable filter? Yes!

# Gaussian filtering example

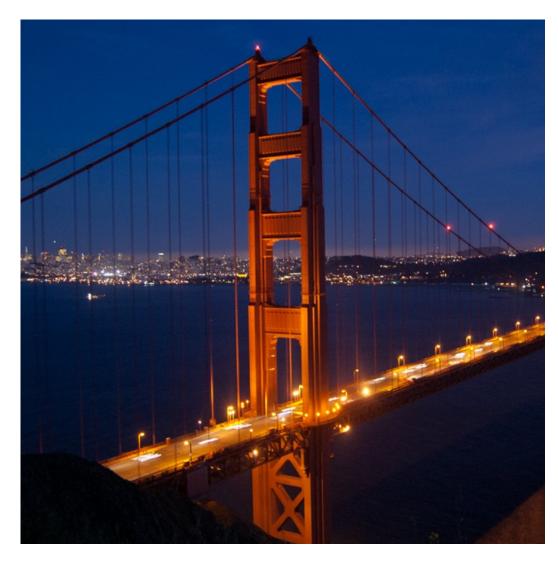

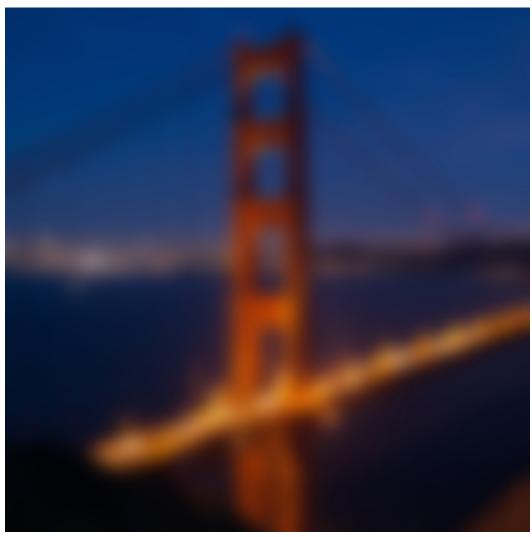

# Gaussian vs box filtering

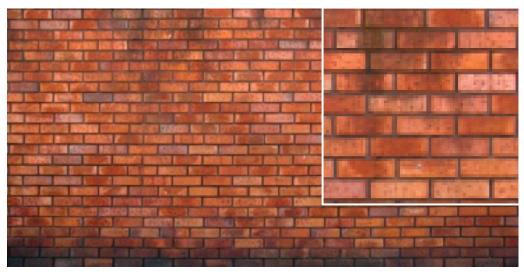

original

Which blur do you like better?

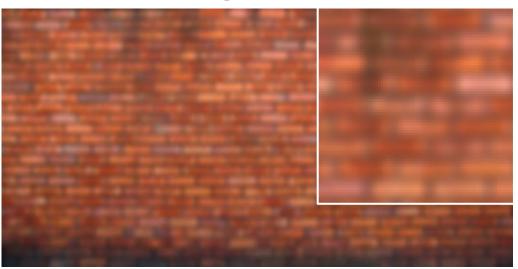

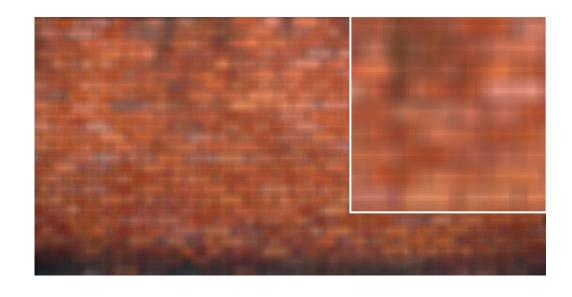

## Gaussian vs box filtering

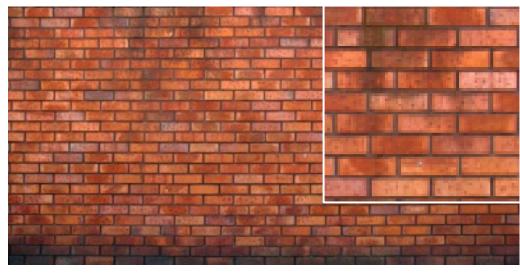

original

Which blur do you like better?

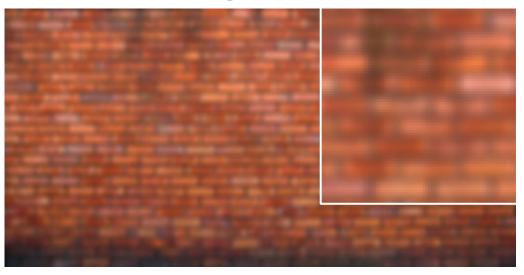

7x7 Gaussian

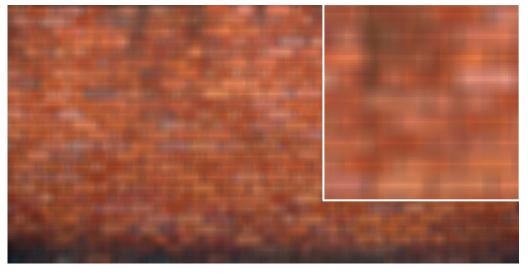

7x7 box

How would you create a soft shadow effect?

CMU — CMU

## How would you create a soft shadow effect?

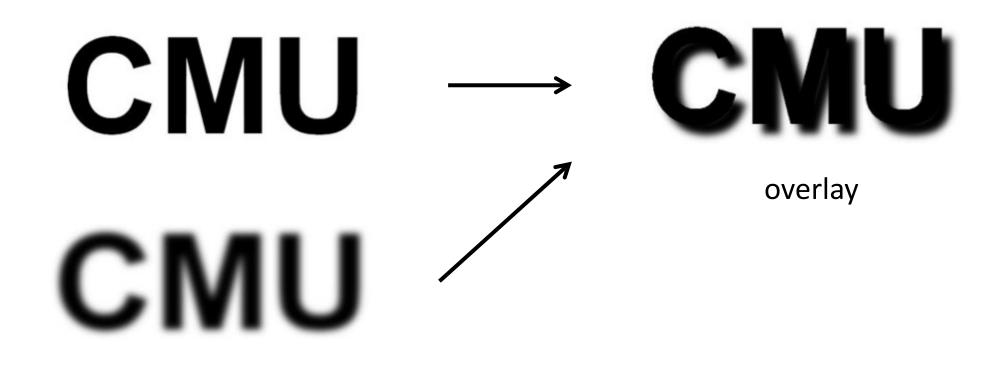

Gaussian blur

### Other filters

input

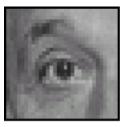

filter

| 0 | 0 | 0 |
|---|---|---|
| 0 | 1 | 0 |
| 0 | 0 | 0 |

output

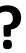

input

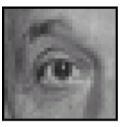

filter

| 0 | 0 | 0 |
|---|---|---|
| 0 | 1 | 0 |
| 0 | 0 | 0 |

output

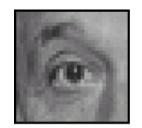

unchanged

input

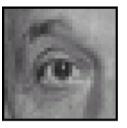

filter

| 0 | 0 | 0 |
|---|---|---|
| 0 | 1 | 0 |
| 0 | 0 | 0 |

output

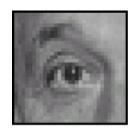

unchanged

input

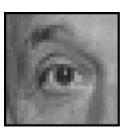

filter

| 0 | 0 | 0 |
|---|---|---|
| 0 | 0 | 1 |
| 0 | 0 | 0 |

output

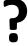

input

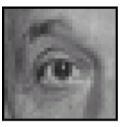

filter

| 0 | 0 | 0 |
|---|---|---|
| 0 | 1 | 0 |
| 0 | 0 | 0 |

output

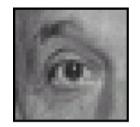

unchanged

input

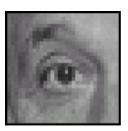

filter

| 0 | 0 | 0 |
|---|---|---|
| 0 | 0 | 1 |
| 0 | 0 | 0 |

output

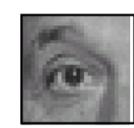

shift to left by one

input

6

filter

| 0 | 0 | 0 | 1              | 1 | 1 | 1 |
|---|---|---|----------------|---|---|---|
| 0 | 2 | 0 | $-\frac{1}{9}$ | 1 | 1 | 1 |
| 0 | 0 | 0 | 9              | 1 | 1 | 1 |

output

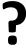

input

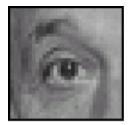

filter

| 0 | 0 | 0 | 1              | 1 | 1 | 1 |
|---|---|---|----------------|---|---|---|
| 0 | 2 | 0 | $-\frac{1}{9}$ | 1 | 1 | 1 |
| 0 | 0 | 0 | 9              | 1 | 1 | 1 |

output

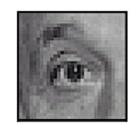

sharpening

- do nothing for flat areas
- stress intensity peaks

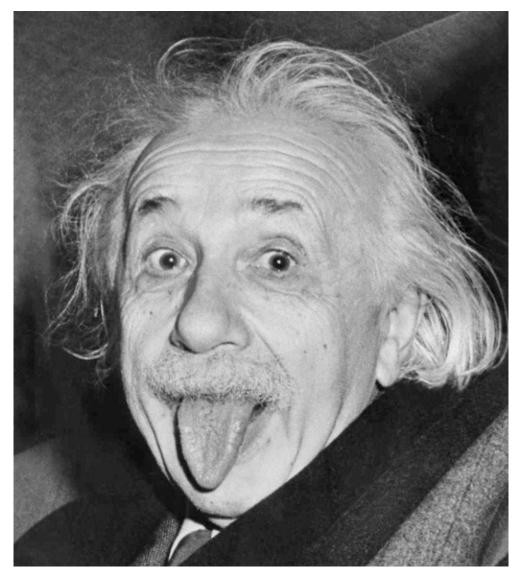

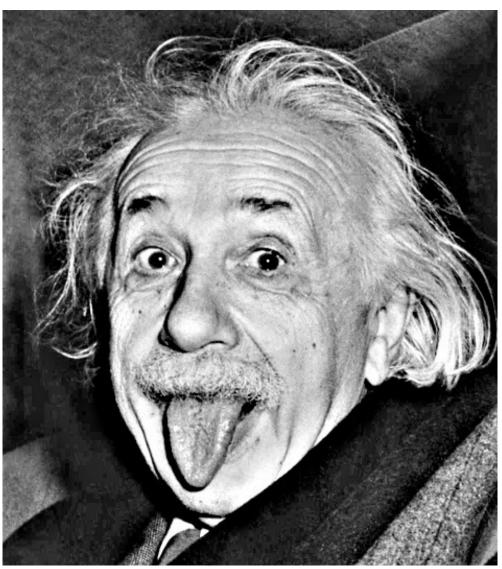

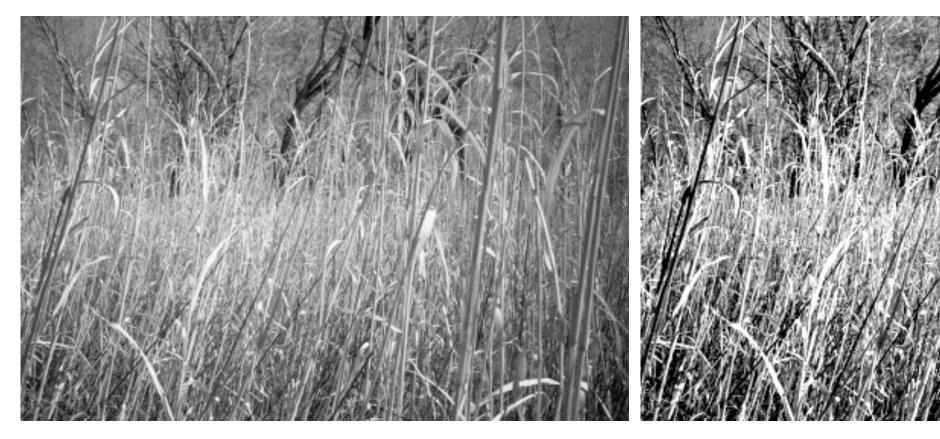

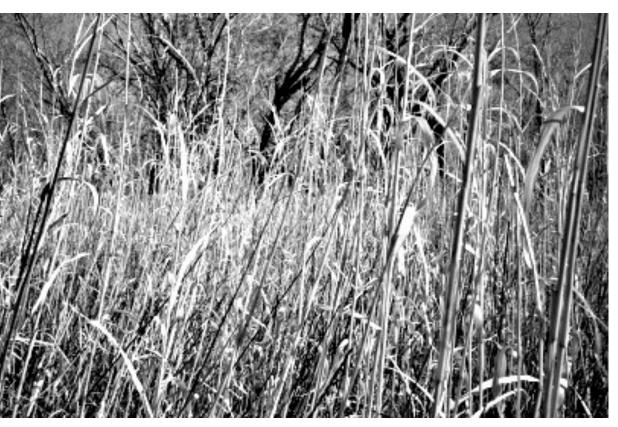

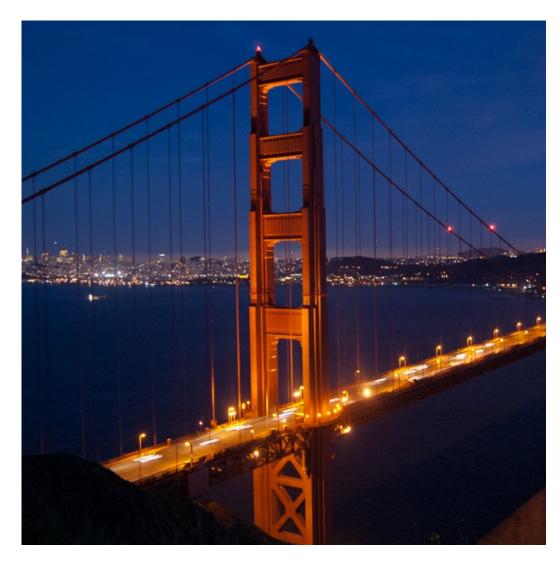

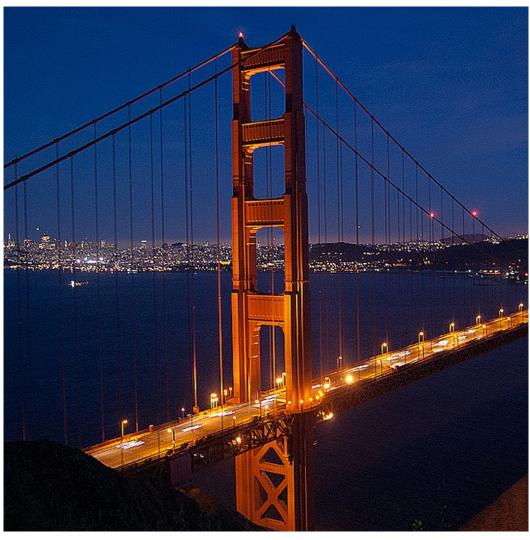

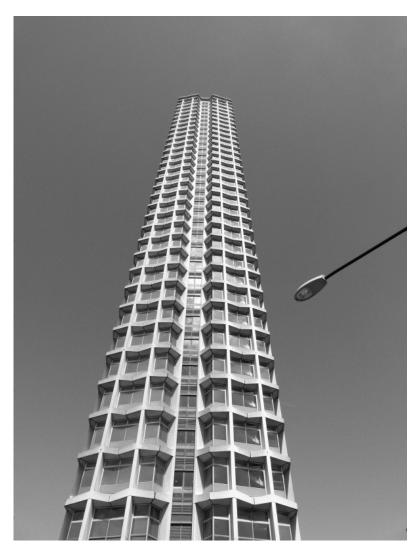

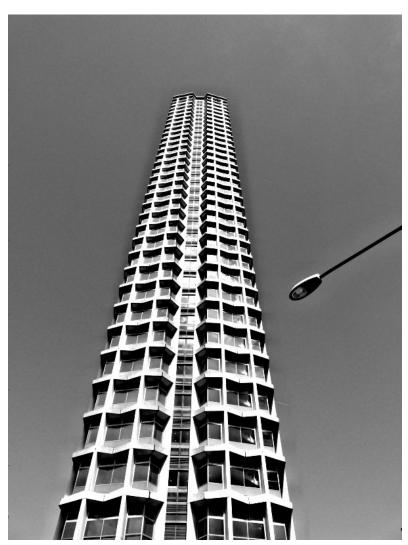

## Do not overdo it with sharpening

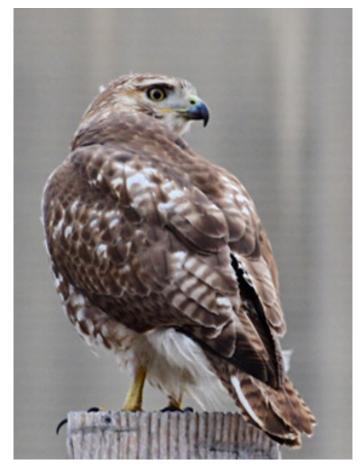

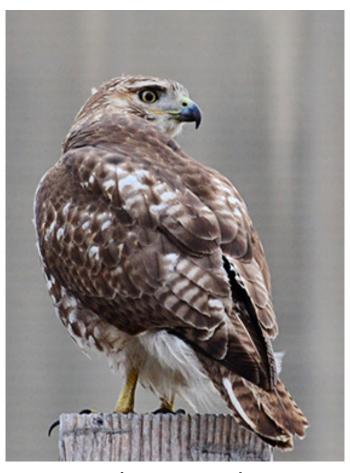

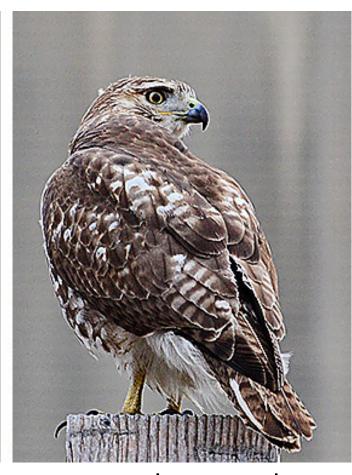

original

sharpened

oversharpened

What is wrong in this image?

# Image gradients

## What are image edges?

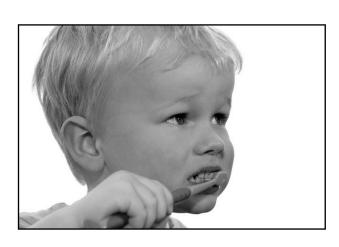

grayscale image

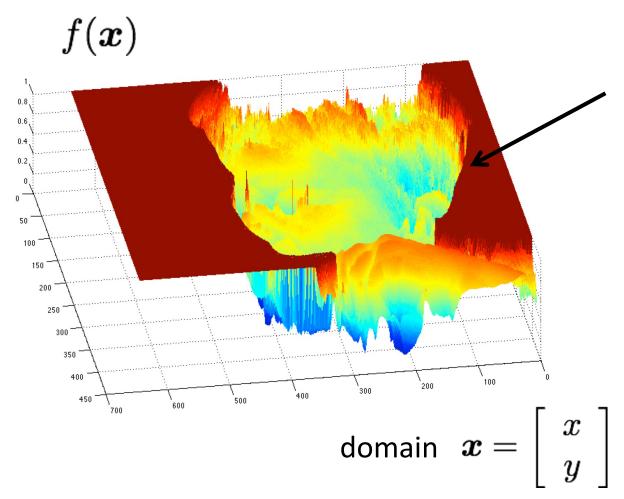

Very sharp discontinuities in intensity.

#### Detecting edges

How would you go about detecting edges in an image (i.e., discontinuities in a function)?

#### Detecting edges

How would you go about detecting edges in an image (i.e., discontinuities in a function)?

✓ You take derivatives: derivatives are large at discontinuities.

How do you differentiate a discrete image (or any other discrete signal)?

#### Detecting edges

How would you go about detecting edges in an image (i.e., discontinuities in a function)?

✓ You take derivatives: derivatives are large at discontinuities.

How do you differentiate a discrete image (or any other discrete signal)?

✓ You use finite differences.

High-school reminder: definition of a derivative using forward difference

$$f'(x) = \lim_{h \to 0} \frac{f(x+h) - f(x)}{h}$$

High-school reminder: definition of a derivative using forward difference

$$f'(x) = \lim_{h \to 0} \frac{f(x+h) - f(x)}{h}$$

Alternative: use central difference

$$f'(x) = \lim_{h \to 0} \frac{f(x+0.5h) - f(x-0.5h)}{h}$$

For discrete signals: Remove limit and set h = 2

$$f'(x) = \frac{f(x+1) - f(x-1)}{2}$$
 What convolution kernel does this correspond to?

High-school reminder: definition of a derivative using forward difference

$$f'(x) = \lim_{h \to 0} \frac{f(x+h) - f(x)}{h}$$

Alternative: use central difference

$$f'(x) = \lim_{h \to 0} \frac{f(x+0.5h) - f(x-0.5h)}{h}$$

For discrete signals: Remove limit and set h = 2

$$f'(x) = \frac{f(x+1) - f(x-1)}{2}$$

High-school reminder: definition of a derivative using forward difference

$$f'(x) = \lim_{h \to 0} \frac{f(x+h) - f(x)}{h}$$

Alternative: use central difference

$$f'(x) = \lim_{h \to 0} \frac{f(x+0.5h) - f(x-0.5h)}{h}$$

For discrete signals: Remove limit and set h = 2

$$f'(x) = \frac{f(x+1) - f(x-1)}{2}$$

1D derivative filter

| 1 | 0 | -1 |   | 1 |   | 1 0 -1        |
|---|---|----|---|---|---|---------------|
| 2 | 0 | -2 | = | 2 | * | 1D derivative |
| 1 | 0 | -1 |   | 1 |   | filter        |

What filter

is this?

Sobel filter

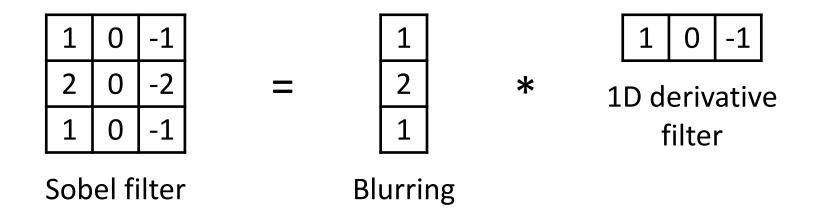

Does this filter return large responses on vertical or horizontal lines?

Horizontal Sober filter:

| 1 | 0 -1 |   | 1 |   | 1 | 0 | -1 |
|---|------|---|---|---|---|---|----|
| 2 | 0 -2 | = | 2 | * |   |   |    |
| 1 | 0 -1 |   | 1 |   |   |   |    |

What does the vertical Sobel filter look like?

Horizontal Sober filter:

| 1 | 0 | -1 |
|---|---|----|
| 2 | 0 | -2 |
| 1 | 0 | -1 |

=

\*

Vertical Sobel filter:

=

\*

## Sobel filter example

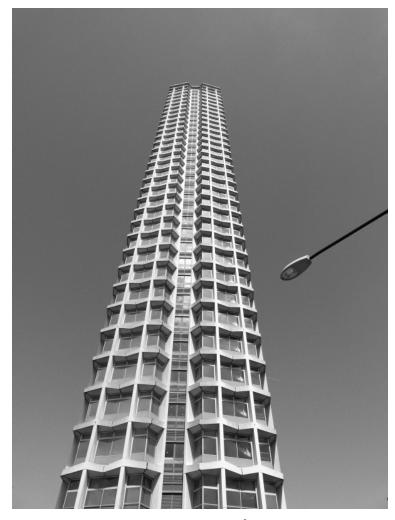

original

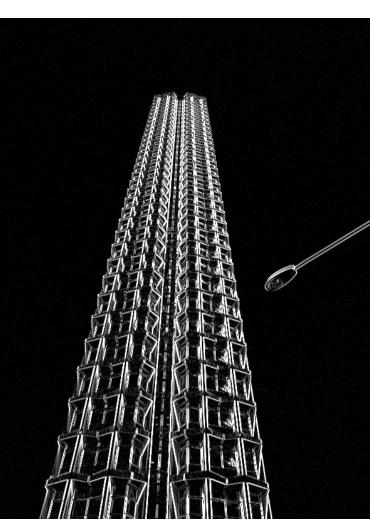

which Sobel filter?

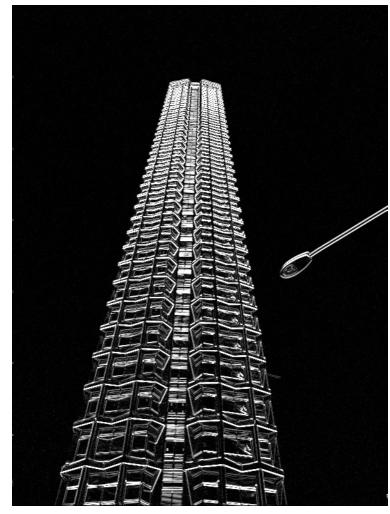

which Sobel filter?

## Sobel filter example

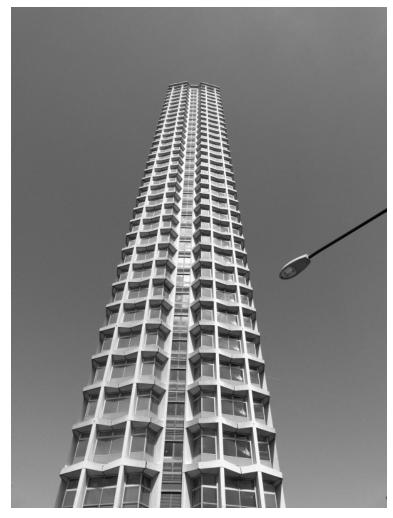

original

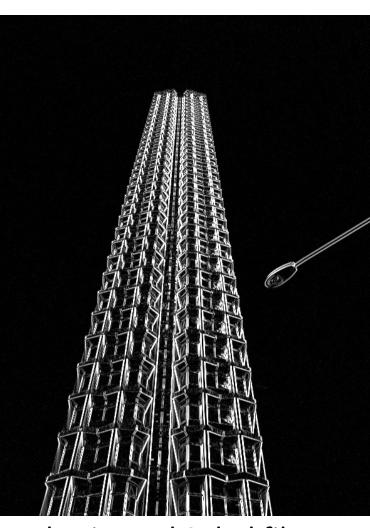

horizontal Sobel filter

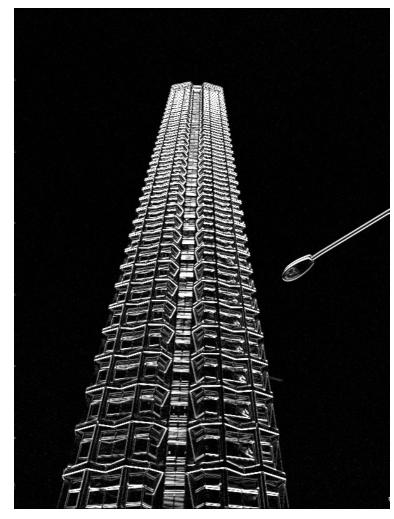

vertical Sobel filter

## Sobel filter example

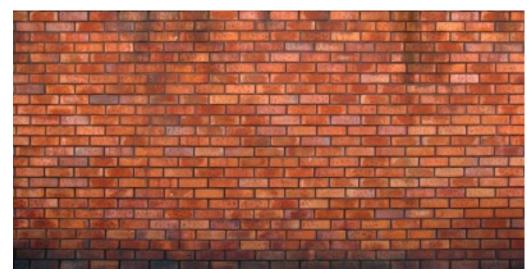

original

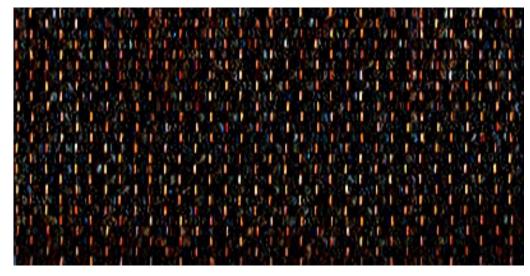

horizontal Sobel filter

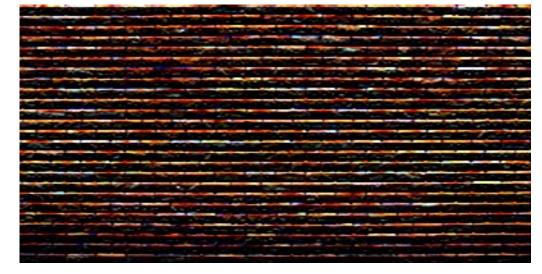

vertical Sobel filter

#### Several derivative filters

Sobel 1 0 -1 2 0 -2 1 0 -1

| 1  | 2  | 1  |
|----|----|----|
| 0  | 0  | 0  |
| -1 | -2 | -1 |

Scharr

| 3  | 0 | -3  |
|----|---|-----|
| 10 | 0 | -10 |
| 3  | 0 | -3  |

| 3  | 10  | 3  |
|----|-----|----|
| 0  | 0   | 0  |
| -3 | -10 | -3 |

Prewitt

| 1 | 0 | -1 |
|---|---|----|
| 1 | 0 | -1 |
| 1 | 0 | -1 |

| 1  | 1  | 1  |
|----|----|----|
| 0  | 0  | 0  |
| -1 | -1 | -1 |

Roberts

|   | ) | 1 |
|---|---|---|
| - | 1 | 0 |

| 1 | 0  |
|---|----|
| 0 | -1 |

- How are the other filters derived and how do they relate to the Sobel filter?
- How would you derive a derivative filter that is larger than 3x3?

#### Computing image gradients

1. Select your favorite derivative filters.

$$m{S}_x = egin{array}{c|cccc} 1 & 0 & -1 \ 2 & 0 & -2 \ \hline 1 & 0 & -1 \ \end{array}$$

$$m{S}_y = egin{array}{c|cccc} 1 & 2 & 1 \ 0 & 0 & 0 \ \hline -1 & -2 & -1 \ \end{array}$$

## Computing image gradients

Select your favorite derivative filters.

$$m{S}_{m{x}} = egin{array}{c|ccc} 1 & 0 & -1 \ 2 & 0 & -2 \ 1 & 0 & -1 \ \end{array}$$

Convolve with the image to compute derivatives.

$$rac{\partial oldsymbol{f}}{\partial x} = oldsymbol{S}_x \otimes oldsymbol{f}$$

$$rac{\partial m{f}}{\partial x} = m{S}_x \otimes m{f} \qquad \qquad rac{\partial m{f}}{\partial y} = m{S}_y \otimes m{f}$$

## Computing image gradients

Select your favorite derivative filters.

$$m{S}_y = egin{array}{c|cccc} 1 & 2 & 1 \\ \hline 0 & 0 & 0 \\ \hline -1 & -2 & -1 \end{array}$$

Convolve with the image to compute derivatives.

$$rac{\partial m{f}}{\partial x} = m{S}_x \otimes m{f} \qquad \qquad rac{\partial m{f}}{\partial y} = m{S}_y \otimes m{f}$$

Form the image gradient, and compute its direction and amplitude.

$$\nabla \boldsymbol{f} = \begin{bmatrix} \frac{\partial \boldsymbol{f}}{\partial x}, \frac{\partial \boldsymbol{f}}{\partial y} \end{bmatrix} \qquad \theta = \tan^{-1} \left( \frac{\partial f}{\partial y} / \frac{\partial f}{\partial x} \right) \qquad ||\nabla f|| = \sqrt{\left( \frac{\partial f}{\partial x} \right)^2 + \left( \frac{\partial f}{\partial y} \right)^2}$$
 gradient direction amplitude

### Image gradient example

original

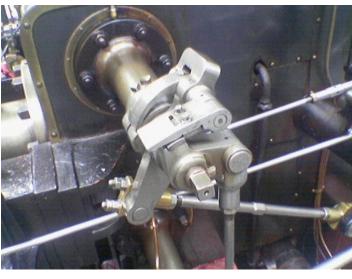

vertical derivative

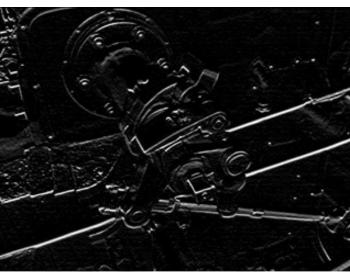

gradient amplitude

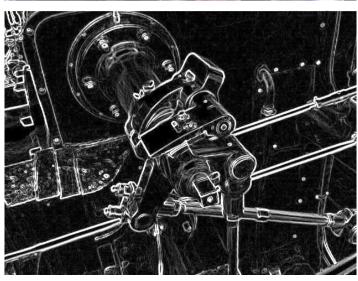

horizontal derivative

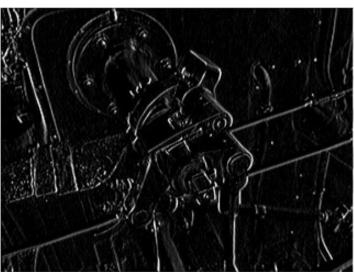

How does the gradient direction relate to these edges?

## How do you find the edge of this signal?

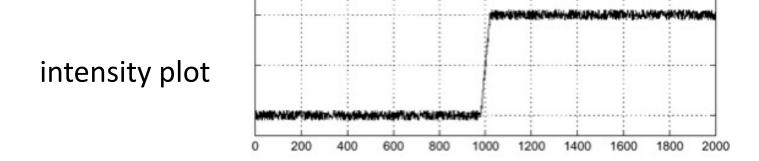

## How do you find the edge of this signal?

intensity plot

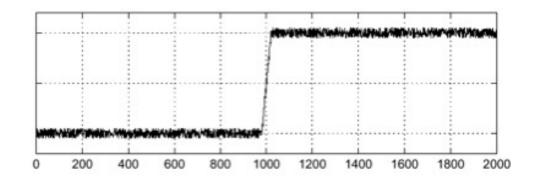

#### Using a derivative filter:

derivative plot

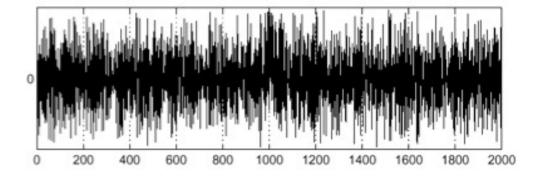

What's the problem here?

### Differentiation is very sensitive to noise

When using derivative filters, it is critical to blur first!

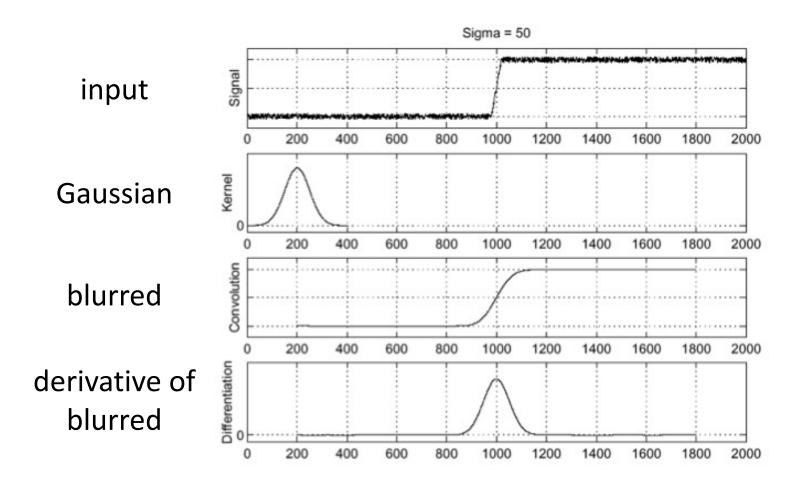

How much should we blur?

### Derivative of Gaussian (DoG) filter

Derivative theorem of convolution:

$$\frac{\partial}{\partial x}(h \star f) = (\frac{\partial}{\partial x}h) \star f$$

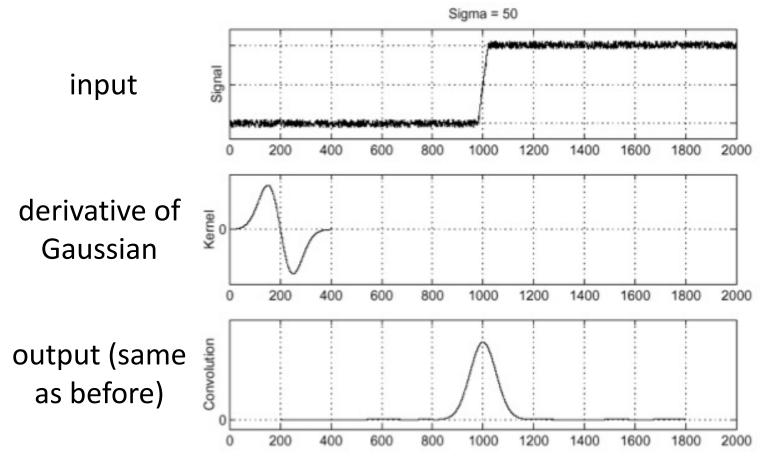

 How many operations did we save?

## Laplace filter

Basically a second derivative filter.

• We can use finite differences to derive it, as with first derivative filter.

first-order finite difference 
$$f'(x) = \lim_{h \to 0} \frac{f(x+0.5h) - f(x-0.5h)}{h}$$
  $\longrightarrow$  1D derivative filter 1 0 -1

second-order finite difference 
$$f''(x) = \lim_{h \to 0} \frac{f(x+h) - 2f(x) + f(x-h)}{h^2}$$
 Laplace filter ?

## Laplace filter

Basically a second derivative filter.

We can use finite differences to derive it, as with first derivative filter.

first-order finite difference 
$$f'(x) = \lim_{h \to 0} \frac{f(x+0.5h) - f(x-0.5h)}{h}$$

1D derivative filter

second-order finite difference 
$$f''(x) = \lim_{h \to 0} \frac{f(x+h) - 2f(x) + f(x-h)}{h^2} \longrightarrow$$

Laplace filter

## Laplacian of Gaussian (LoG) filter

As with derivative, we can combine Laplace filtering with Gaussian filtering

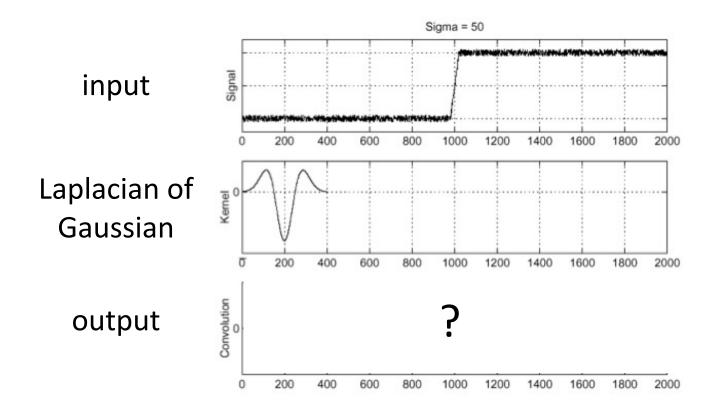

## Laplacian of Gaussian (LoG) filter

As with derivative, we can combine Laplace filtering with Gaussian filtering

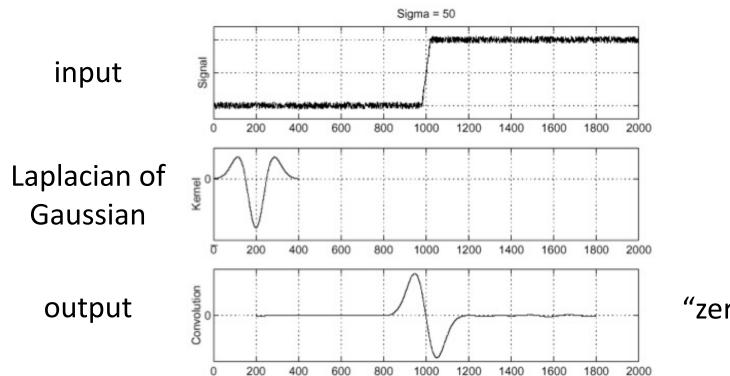

"zero crossings" at edges

## Laplace and LoG filtering examples

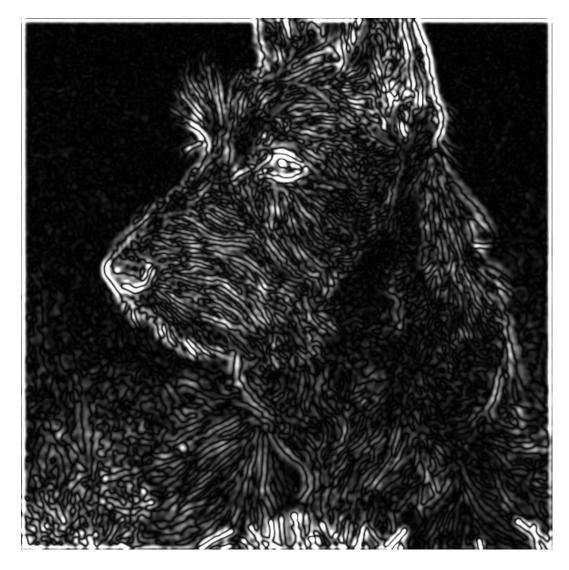

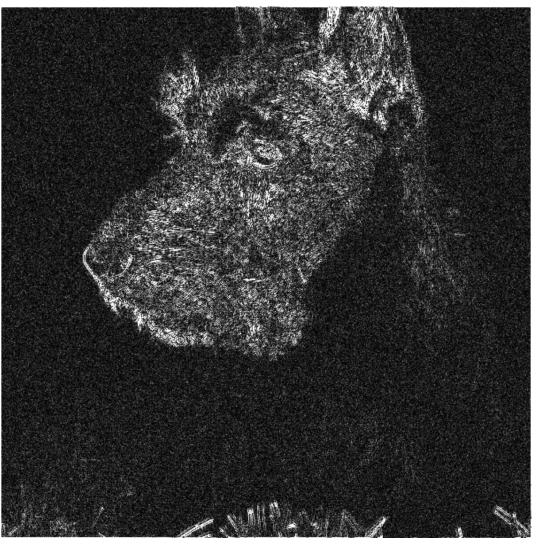

Laplacian of Gaussian filtering

Laplace filtering

#### Laplacian of Gaussian vs Derivative of Gaussian

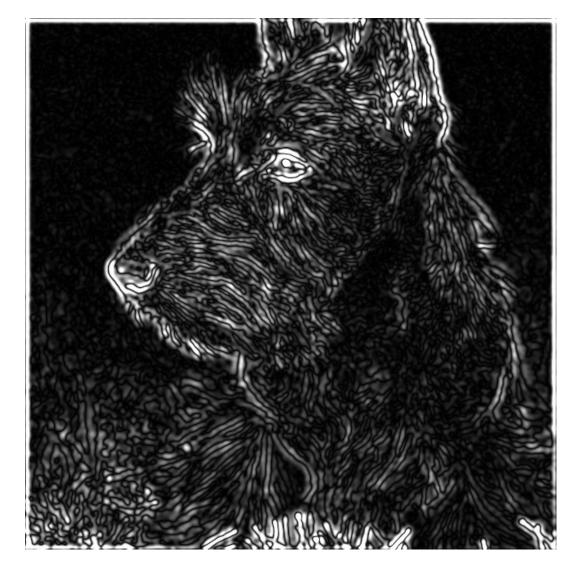

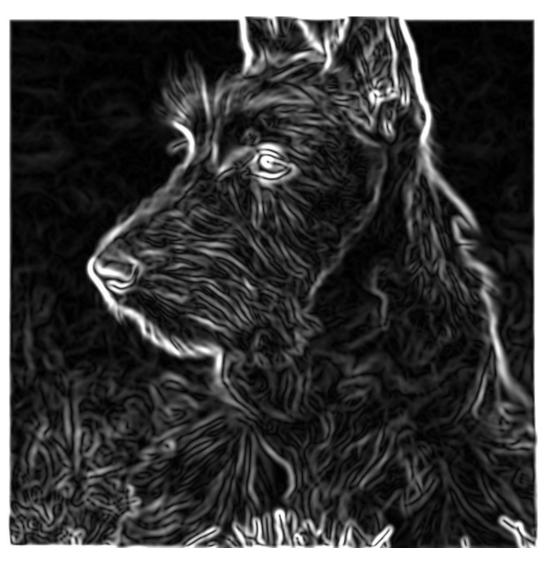

Laplacian of Gaussian filtering

Derivative of Gaussian filtering

#### Laplacian of Gaussian vs Derivative of Gaussian

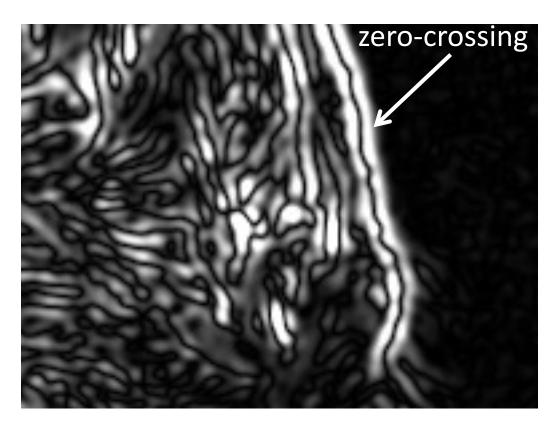

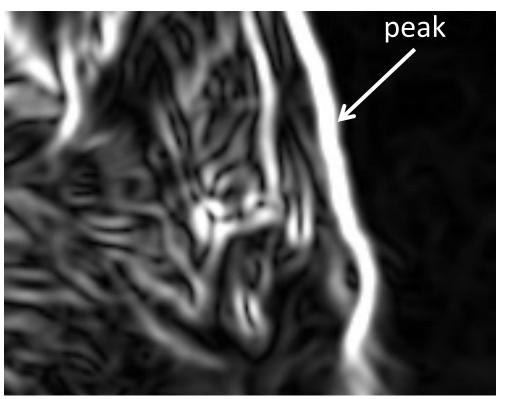

Laplacian of Gaussian filtering

Derivative of Gaussian filtering

Zero crossings are more accurate at localizing edges (but not very convenient).

#### 2D Gaussian filters

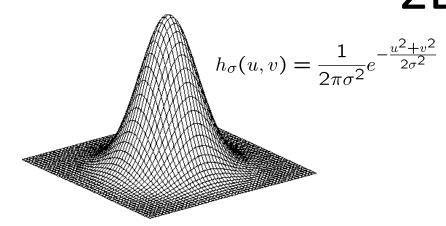

Gaussian

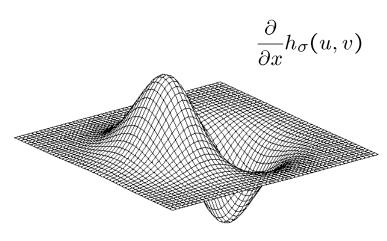

**Derivative of Gaussian** 

how does this relate to this lecture's cover picture?

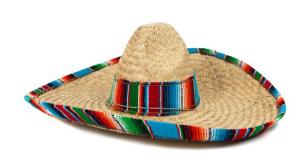

$$\nabla^2 h_{\sigma}(u,v)$$

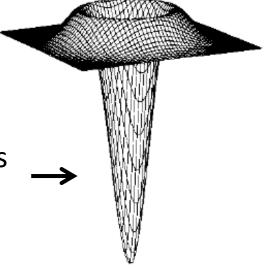

Laplacian of Gaussian